Univerzita Hradec Králové

Přírodovědecká fakulta

Katedra fyziky

# Aerodynamický tunel

# Bakalářská práce

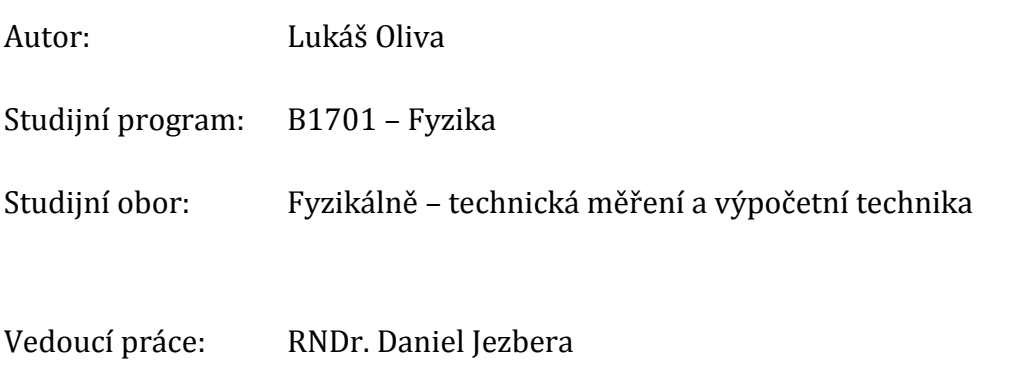

Hradec Králové květen 2015

Univerzita Hradec Králové

Přírodovědecká fakulta

# **Zadání bakalářské práce**

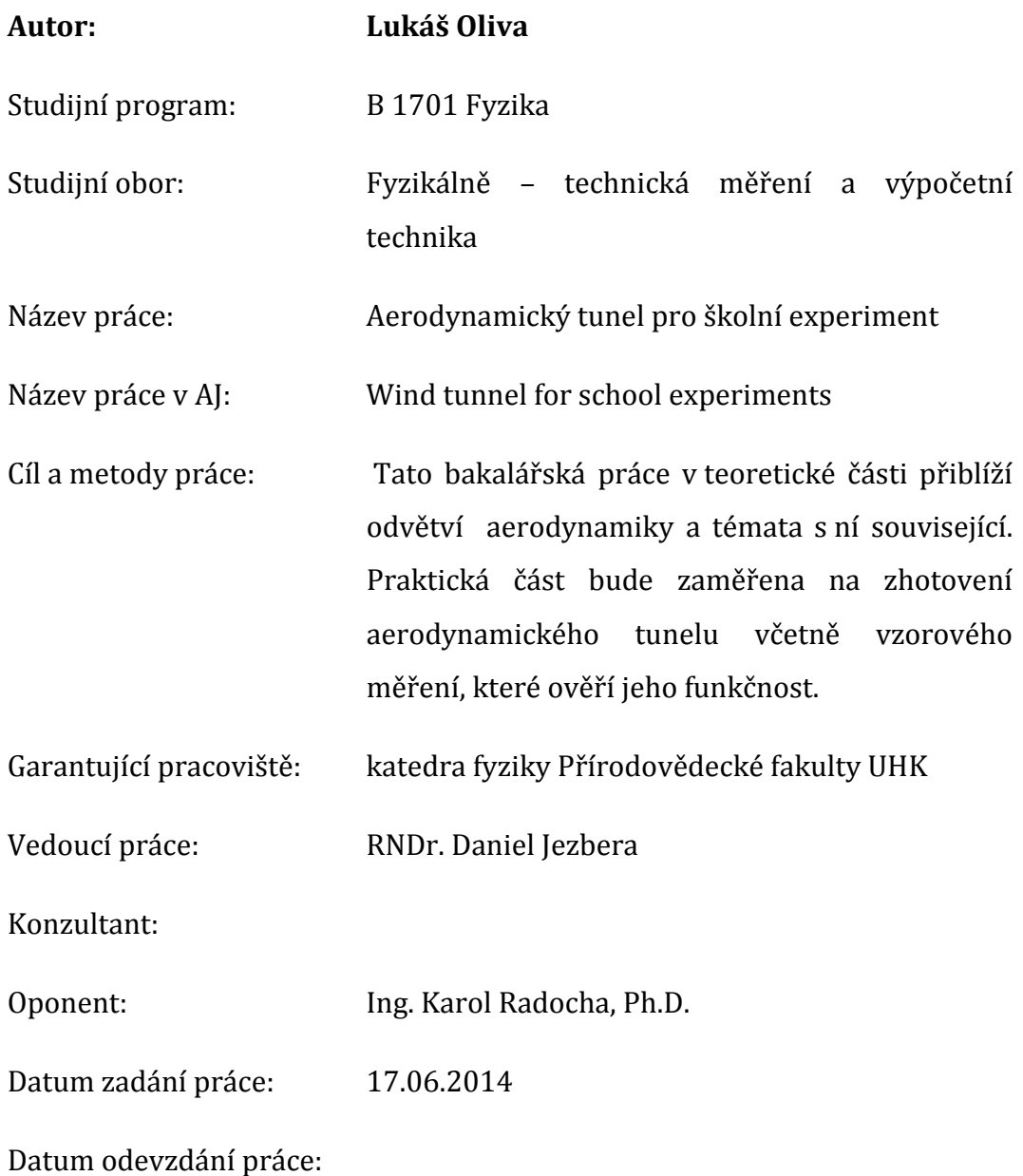

### **Prohlášení:**

Prohlašuji, že jsem tuto bakalářskou práci na téma aerodynamický tunel pro školní experiment zpracoval samostatně pod vedením vedoucího práce a použil jsem jen literaturu uvedenou v seznamu použité literatury, který je součástí bakalářské práce.

V Býšti dne Lukáš Oliva

## **Poděkování:**

Děkuji svému vedoucímu bakalářské práce panu RNDr. Danieli Jezberovi za cenné rady a připomínky, které mi poskytl při psaní bakalářské práce.

Také bych chtěl poděkovat své přítelkyni Bc. Zuzaně Kubátové a celé své rodině za morální a psychickou podporu a pomoc při zpracovávání této bakalářské práce.

Lukáš Oliva

# **Anotace**

OLIVA, Lukáš. *Aerodynamický tunel.* Hradec Králové, 2015. Bakalářská práce. Univerzita Hradec Králové, Přírodovědecká fakulta. Vedoucí práce: RNDr. Daniel Jezbera

Cílem práce bude navrhnout a sestavit jednoduchý aerodynamický tunel určený pro školní experimenty. Jeho funkce bude ověřena vzorovým měřením. V teoretické části bude probrána teorie a přehled aerodynamických tunelů. Vlastní výrobek bude mít vnitřní průřez přibližně 15 x 15 cm a délku asi 50 cm a rychlost proudění vzduchu v rozsahu 0 až 10 m/s. Tunel bude navržen tak, aby bylo možné využít Prandtlovu trubici a modely používané ve stávajících fyzikálních praktikách.

# **Klíčová slova**

aerodynamika, aerodynamický tunel, laminární proudění, zákon kontinuity

# **Annotation**

OLIVA, Lukáš. *Wind tunnel.* Hradec Králové, 2015. Bachelor thesis. University of Hradec Králové, Faculty of Science. Leader of the Bachelor Degree Thesis: RNDr. Daniel Jezbera

The aim of the work is to design and create a simple wind tunnel suitable for school experiments. Its function will be proved by a test measurement. A theory and summary of wind tunnels will be described in a theoretical part. The inner cross-section of the tunnel will be approximately 15 x 15 cm, length 50 cm and velocity of the wind flow from 0 to 10 m/s. The tunnel will be designed for using Prandtl?s pipe and models which are used in present physical practices.

# **Keywords**

aerodynamics, wind tunnel, laminar flow, the law of continuity

# Obsah

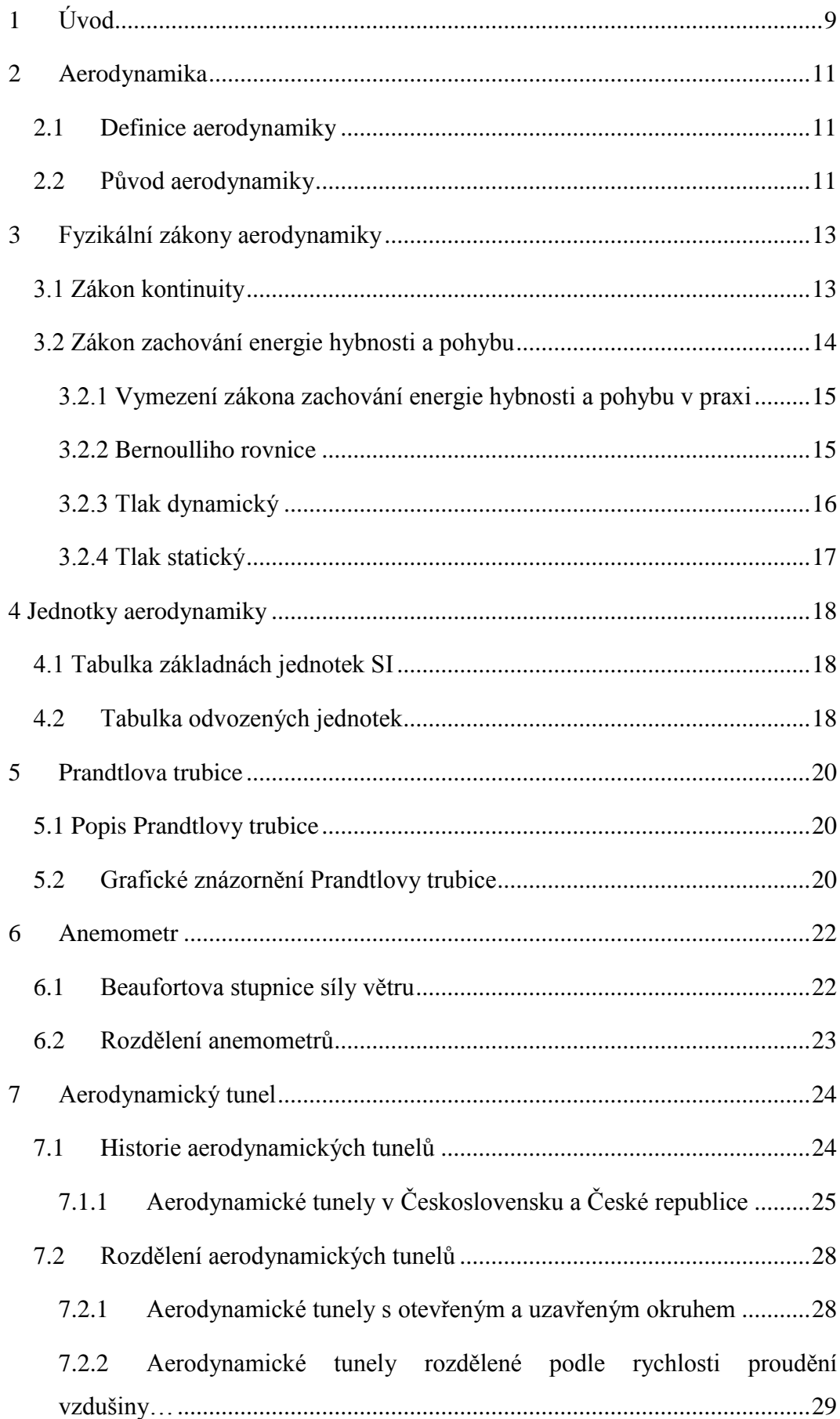

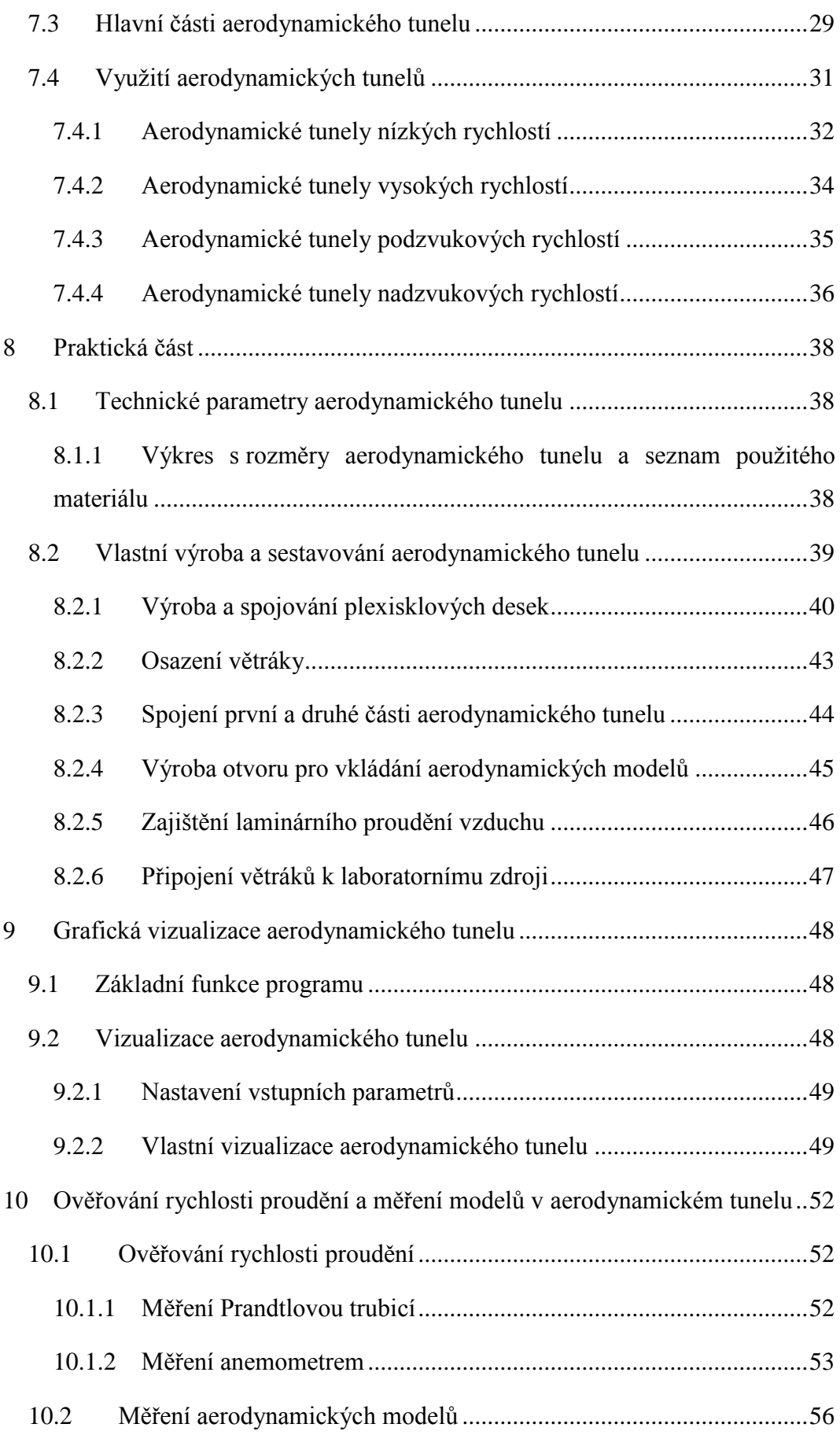

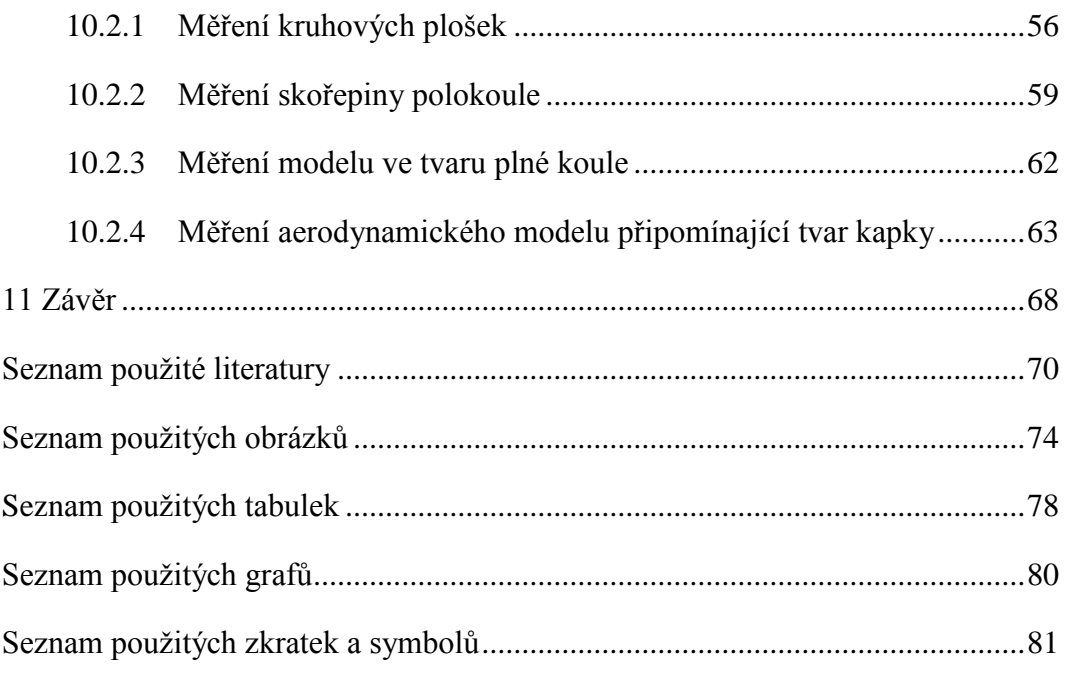

# <span id="page-8-0"></span>**1 Úvod**

Hlavním tématem bakalářské práce je aerodynamický tunel pro školní experimenty. V teoretické části, se práce bude zabývat obecně aerodynamikou a příbuznými tématy, oproti tomu praktická část bude již konkrétně zaměřena na zhotovení aerodynamického tunelu včetně vzorového měření.

V druhé kapitole se seznámíme s definicí slova aerodynamika a jiných pojmů s ní souvisejících a také odvětvím fyziky, ze kterého aerodynamika vznikla.

Ve třetí kapitole se blíže zaměříme na zákon kontinuity a zákon zachování energie. Popíšeme si také využití zákona zachování energie v praxi a ukážeme si Bernoulliho rovnici. Také si v této kapitole budeme charakterizovat tlak dynamický a statický.

Čtvrtá kapitola nám ukáže základní jednoty SI a dále jednoty, které se v aerodynamice vyskytují a používají.

Pátá a šestá kapitola popíše princip fungování Prandtlovy trubice a anemometru. Ukážeme si jejich využití v aerodynamice, kde se používají k měření rychlosti proudění.

Osmá kapitola se zabývá podrobněji aerodynamickými tunely. Nejdříve si uvedeme jejich stručnou historii ve světě, ale také na našem území. Poté si ukážeme aerodynamické tunely s otevřeným a uzavřeným okruhem. V této kapitole si také přiblížíme aerodynamické tunely nízkých, vysokých, podzvukových a nadzvukových rychlostí a v neposlední řadě se seznáme s hlavními částmi aerodynamického tunelu.

V osmé kapitole začíná praktická část, konkrétně jsou zde uvedeny rozměry aerodynamického tunelu pro školní experimenty a také seznam použitého materiálu. Tato kapitola pokračuje popisem faktického sestavování aerodynamického tunelu.

Devátá kapitola je věnována grafické vizualizaci aerodynamického tunelu v programu SolidWorks. Najdeme zde základní popis programu a obrázky z vlastní vizualizace.

Desátá a předposlední kapitola je věnována vzorovému měření v aerodynamickém tunelu. Je zde uvedeno ověření rychlostí proudění v aerodynamickém tunelu a také jsou zde výsledky měření sady aerodynamických modelu s příslušnými tabulkami a grafy.

V poslední desáté kapitole je zhodnocení celé práce a také výčet návrhů na zlepšení funkčnosti aerodynamického tunelu.

# <span id="page-10-0"></span>**2 Aerodynamika**

V první kapitole bakalářské práce si definujeme základní pojem aerodynamika, jeho zákony a také jednotky, které budeme potřebovat pro popis sil působících na těleso a rychlost proudění.

## <span id="page-10-1"></span>**2.1 Definice aerodynamiky**

Pro snadnější porozumění klíčovému tématu práce si nejprve definujme pojem aerodynamiky jako takový. Ve slovníku cizích slov najdeme pro slovo "aerodynamický" následující způsoby vymezení: "*1. týkající se aerodynamiky; 2. upravený tak, aby snadno překonával odpor vzduchu.* Podobně definovanou nalezneme "aerodynamiku" a to jako *nauku o pohybech plynů a pohybu pevných těles v plynech."* (Linhart, 2013, s. 19)

Odborná definice aerodynamiky zní: *"Aerodynamika se zabývá prouděním tekutin kolem těles v tekutině ponořených a silami, které toto proudění na tělesech vyvolávají."* (Brož, Daněk, Filakovský, 2004, s. 17) Plyny a kapaliny souhrnně nazýváme *tekutiny,* jelikož některé zákony a vlastnosti, kterými se řídí pohyb plynů, lze se značnou mírou přesnosti použít také na kapaliny a to zvláště při nižších rychlostech proudění. (Brož, 2001, s. 7) Aerodynamika se řadí ve fyzice do části mechaniky, přesněji do tzv. mechaniky tekutin, se zřetelem na proudění plynů kolem těles.

Aeromechanice se jinak říká mechanika vzdušin, přičemž pod pojmem vzdušina si představujeme tekutiny, které mohou měnit svůj objem podle příslušného tlaku nebo teploty. Jsou to takové tekutiny, které přizpůsobují svůj objem danému prostoru, kde se nachází, a tudíž netvoří volnou hladinu. Těmito tekutinami rozumíme plyny a páry. Aerodynamika tedy řeší pohyb těles ve vzdušině. (Hofírek, 1998, s. 8)

### <span id="page-10-2"></span>**2.2 Původ aerodynamiky**

Aerodynamika vznikla z hydromechaniky, od které se separovala a začala se blíže zkoumat až poté, co člověk začal využívat vzdušný prostor. (Brož, Daněk, Filakovský, 2004, s. 17)

Na následujícím obrázku č.1 je znázorněno rozdělení mechaniky tekutin. Jak už jsme si řekli, aerodynamika spadá do fyzikálního odvětví aeromechanika, která vychází z mechaniky tekutin.

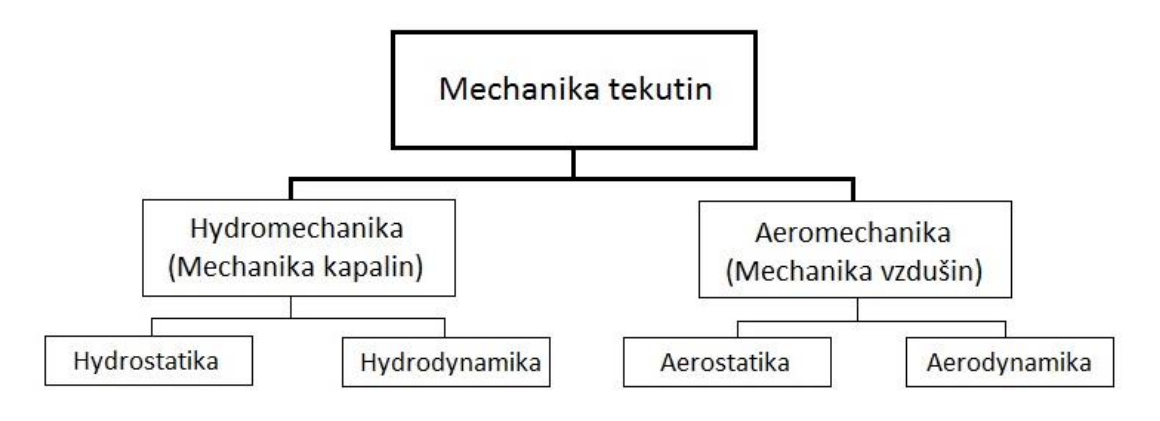

Obrázek č. 1 Rozdělení mechaniky tekutin (Hofírek, 1998, s. 8)

# <span id="page-12-0"></span>**3 Fyzikální zákony aerodynamiky**

Aerodynamika jakožto všechny fyzikální věci kolem nás se řídí příslušnými fyzikálními zákony. Tyto zákony vycházejí ze zákonů hydrostatiky a hydromechaniky. Jako první, si pro aerodynamiku nízkých rychlostí, uvedeme zákon spojitosti průtoku, jinými slovy *zákon kontinuity*, dále zákon zachování energie, též známý jako zákon Bernoulliho. (Pícha, 1987, s. 21)

# **3.1 Zákon kontinuity**

<span id="page-12-1"></span>Zákon kontinuity je v podstatě zákon o zachování hmotnosti. Z čehož vyplývá, že *"v průběhu mechanického procesu hmota nemůže ani vzniknout ani zaniknout".* (Brož, 2001, s. 31) Tedy hmota na začátku mechanického jevu je rovna velikosti hmoty na konci mechanického jevu. (Brož, 2001, s. 32)

Ideální kapalina a plyn jsou nestlačitelné, tudíž nemůže dojít například ke změně hustoty, i kdyby jenom krátkodobé. Víme tedy, že změny, které nastávají, jsou vyváženy rychlostí kapaliny, a to například v potrubí. Pro zjednodušení předpokládáme, že kapalina a plyn jsou nestlačitelné. (Brož, Daněk, Filakovský, 2004, s. 23)

Rovnice kontinuity vypadá následovně:

# **ϱ.S.v=kont** (1)

V uvedeném vzorci znamená *v* rychlost proudu, *ϱ* je jeho hustota a *S* je plocha kolmá na vektor rychlosti, například průřez potrubí, kterou kapalina proudí. (Slyško, 1991, s. 20)

Ideální kapalina v reálném světě samozřejmě neexistuje, ale pro zjednodušení výpočtů je možné uvažovat o tom, že v kapalině nedochází k žádnému vnitřnímu tření, a že je nestlačitelná v celém svém objemu.

Tento vztah si můžeme ověřit na jednoduché ukázce, kde trubice na Obrázku č. 2 má v části jedna plochu  $S_1$  a kapalina v tomto místě teče rychlostí v<sub>1</sub>. V části dvě má trubice plochu S<sub>2</sub> a rychlost proudění je v<sub>2</sub>. Kapalina musí v části dvě proudit takovou rychlostí v2, aby byl zajištěn stejný objem průtoku jako v části jedna s větší plochou trubice. Z toho vyplývá, že

#### $S_2 \cdot v_2 = S_1 \cdot v_1(2)$

Ve všech místech trubice, kterou se v daném místě šíří kapalina, musí být součin plochy trubice a rychlosti, roven stejné hodnotě.

Rovnici můžeme více zobecnit a nahradit jí jednodušším tvarem a to

#### **S.v=konst** (3)

Jinak řečeno, pokud zmenšíme průměr trubice, musí zákonitě stoupnout rychlost, kterou se kapalina v trubici šíří a opačně. (Jaňour, Podzimek, Hacura, 1953, s. 40-41) Pokud bychom počítali s kapalinou, o které máme podrobnější informace, můžeme do rovnice přidat také hustotu kapaliny ϱ. Výsledný tvar by tedy byl:

#### **ϱ.S.v=konst** (4)

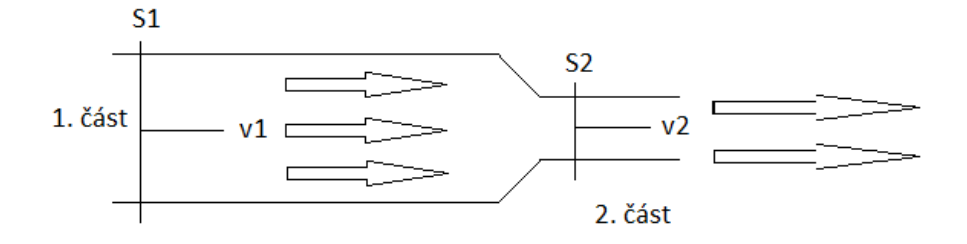

Obrázek č. 2 Proudění kapaliny v potrubí (Jaňour, Podzimek, Hacura, 1953, s. 40)

#### <span id="page-13-0"></span>**3.2 Zákon zachování energie hybnosti a pohybu**

Jako dalším neméně důležitým zákonem je zákon zachování energie hybnosti a pohybu. Je to obdobná forma jako zákon zachování hmotnosti. Například v trubici nemůže energie ani hybnost samovolně vznikat nebo zanikat. Jediné, k čemu může dojít, je změna forem z energie potenciální na kinetickou nebo naopak, čímž se mění hybnost kapaliny. V tomto případě však platí, že množství energie, které se přetransformovalo na jiný druh energie, musí být ve stejném množství jako energie v prvotním impulzu. (Brož, Daněk, Filakovský, 2004, s. 23)

# **3.2.1 Vymezení zákona zachování energie hybnosti a pohybu v praxi**

<span id="page-14-0"></span>Prakticky si to můžeme předvést na matematickém kyvadle, kdy vychýlíme kyvadlo do krajní polohy, kde je potenciální energie nejvyšší a uvolníme kuličku. V momentě, kdy kuličku uvolníme, se energie potenciální přeměňuje na energii kinetickou a v nejnižším bodě má kinetická energie největší hodnotu. V okamžiku, kdy kulička dojde do opačného bodu, než je bod, kde jsme kuličku uvolnili, se na moment "zastaví". V tomto momentu se přeměňuje zbytek množství kinetické energie v energii potenciální. V popisu tohoto děje zanedbáváme jakýkoliv vliv prostředí a jiných nežádoucích vlivů, které by ovlivnily tuto soustavu.

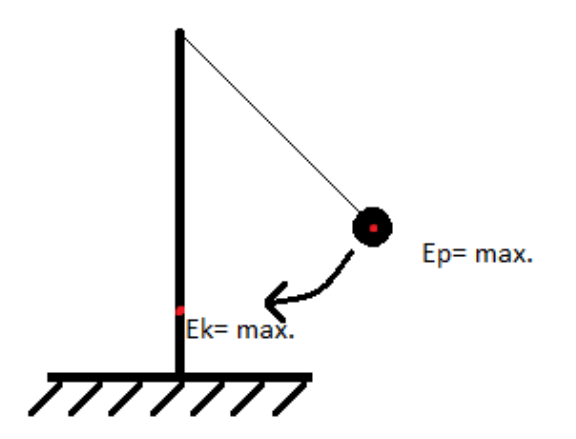

Obrázek č. 3 Matematické kyvadlo (foto: Oliva)

#### **3.2.2 Bernoulliho rovnice**

<span id="page-14-1"></span>Díky předchozímu zákonu mohla vzniknout Bernoulliho rovnice, pojmenovaná podle jeho objevitele, pana [Daniela Be](http://www.techmania.cz/edutorium/art_vedci.php?key=166)rnoulliho (1700-1780).

V potrubí, kde ve všech místech není stejný průřez, není zákonitě ani stejný tlak a rychlost. V závislosti na tomto tvrzení musíme určit kinetickou energii kapaliny, která zní po úpravě na jednotkový objem následovně:

$$
E_{k} = 1/2^{*} \varrho^{*} v^{2} (5)
$$

Kde *ϱ* je hustota kapaliny a *v* je rychlost, kterou kapalina proudí. Pokud se zvýší podíl kinetické energie, musí se podle zákona o zachování energie zmenšit podíl tlakové potenciální energie, která vztažená na jednotkový objem zní následovně:

$$
\mathbf{E}_{\mathbf{p}} = \mathbf{p} \ (6)
$$

Jelikož, jak jsme si již výše uvedli, mechanická energie se nemůže měnit na jiné formy energie, tak součet kinetické a potenciální tlakové síly musí být pro různé průřezy trubice stejný, z čehož vyplývá, že:

$$
1/2^* \varrho^* v^2 + p = \text{konst} (7)
$$

(Techmania [2015-02-20])

#### **3.2.3 Tlak dynamický**

<span id="page-15-0"></span>V Bernoulliho rovnici se vyskytují dva tlaky, které jsou dále v aerodynamice využívány. Jedná se o tlak dynamický (1/2\* ϱ\*v2) a tlak statický (p).

Tlak dynamický najdeme v reálných tekutinách, kde kapalina působí na těleso, a nebo v opačném případě, když je kapalina v klidu a těleso se v ní pohybuje.

Díky tomuto tlaku působí proti tělesu takzvaný dynamický odpor v kapalinách a také dává za vznik dalšímu velice důležitému jevu a tím je vztlak, který je hojně využíván například v letectví.

Dynamický tlak můžeme vypočítat z rozdílu celkového tlaku a statického tlaku. Pokud sledujeme plyn, hovoříme o tlaku *aerodynamickém*, pokud však kapalinu, nazýváme tento tlak jako tlak *hydrodynamický*.

# **3.2.4 Tlak statický**

<span id="page-16-0"></span>Tlak statický je důsledkem tíhy kapaliny. U kapalin se nazývá tlakem hydrostatickým a u plynů tlakem aerostatickým. V praxi se tento tlak využívá především u balónů čili při velkých sloupcích nebo u velkých tlaků vzduchu pro jejich malou hustou. (Odborné časopisy [2015-02-20], s. 70)

# <span id="page-17-0"></span>**4 Jednotky aerodynamiky**

Jakožto všechny fyzikální odnože, i aerodynamika, která se řídí svými zákony a příslušnými vzorečky, jak jsme si uvedli výše, musí mít k příslušným veličinám také příslušné jednotky.

Pokud aerodynamika tyto jednotky nemá a nejedná se o skalární veličinu, která je popsána pouze svojí velikostí, jedná se pouze o čísla, která nám o dané veličině ve většině případů moc neřeknou. V následujícím odstavci si uvedeme několik veličin, se kterými bychom se mohli v aerodynamice pravděpodobně setkat. Jedná se o jednotky, které jsou v mezinárodní soustavě SI nebo které byly z této soustavy odvozeny.

# **4.1 Tabulka základnách jednotek SI**

<span id="page-17-1"></span>V následující tabulce 1 jsou znázorněny jednotky patřící do mezinárodní soustavy SI, která vznikla roku 1960, a bylo v ní definováno šest základních jednotek.

Roku 1971 se soustava rozšířila o sedmou jednotku a to o jednotku látkového množství "n" čili jeden *mol*. (OSU [2015-02-22], s. 2)

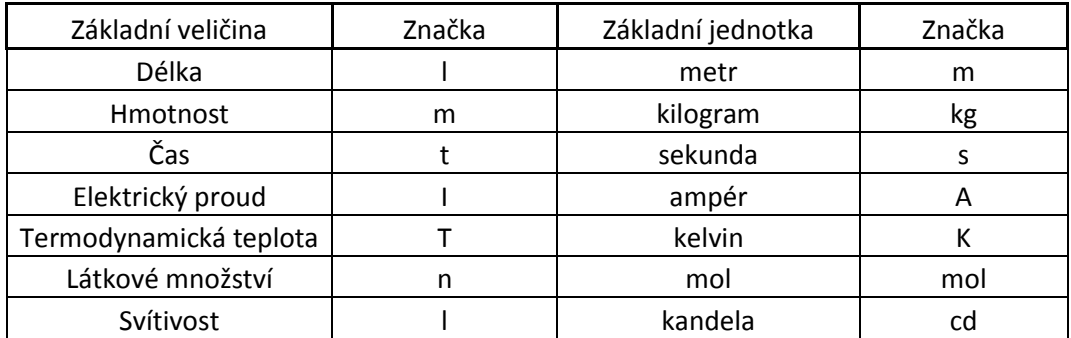

Tabulka č. 1 Tabulka základních jednotek SI (Fyzika [2015-02-22])

# <span id="page-17-2"></span>**4.2 Tabulka odvozených jednotek**

V aerodynamice budeme dále potřebovat jednotky plochy S, objemu O, rychlosti v, zrychlení a, hustotě ϱ, tlaku p, energii E. Samozřejmě existuje spousta dalších, ale pro naše účely bychom si měli vystačit s těmi výše

uvedenými. Tyto všeobecně známé veličiny jsem zpracoval do následující tabulky 2.

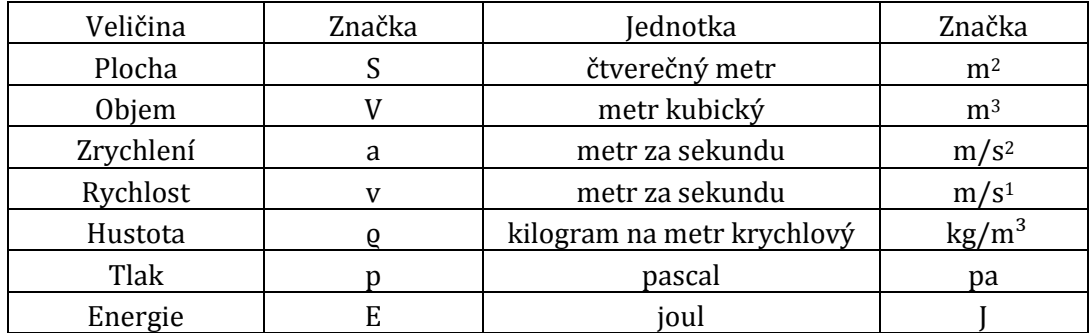

Tabulka č. 2 Odvozené jednotky z jednotek SI, které jsou používány v aerodynamice (zdroj: Oliva)

# <span id="page-19-0"></span>**5 Prandtlova trubice**

Jak jsme se již mohli dočíst v anotaci této práce, při měření budeme využívat Prandtlovu trubici. Tento měřicí přístroj budeme v praktické části této bakalářské práce používat pro měření a k následnému zjištění rychlosti proudění v aerodynamickém tunelu. Proto si v následujícím odstavci přiblížíme tento měřicí přístroj, abychom lépe porozuměli, jeho principu.

## **5.1 Popis Prandtlovy trubice**

<span id="page-19-1"></span>Prandtlova trubice je tenká trubička, ve které jsou umístěny dva otvory dále spojené s tlakoměrem, jak je zřejmé z obrázku č. 4 níže. Jeden otvor je rovnoběžný s proudem plynu a druhý je svým ústím kolmý na směr proudění plynu. Toto měření využívá rozdílů dvou tlaků, které jsme si blíže popsali již v předchozí části práce, a tím je tlak celkový, čímž je myšlen součet dynamického a statického tlaku. Statickou část tlaku je možné měřit pomocí ústí, které je kolmé ke směru proudění a dynamickou část tlaku zjišťujeme pomocí otvoru, který je svým otvorem rovnoběžný s prouděním. (Průtoky.cz [2015-03-15])

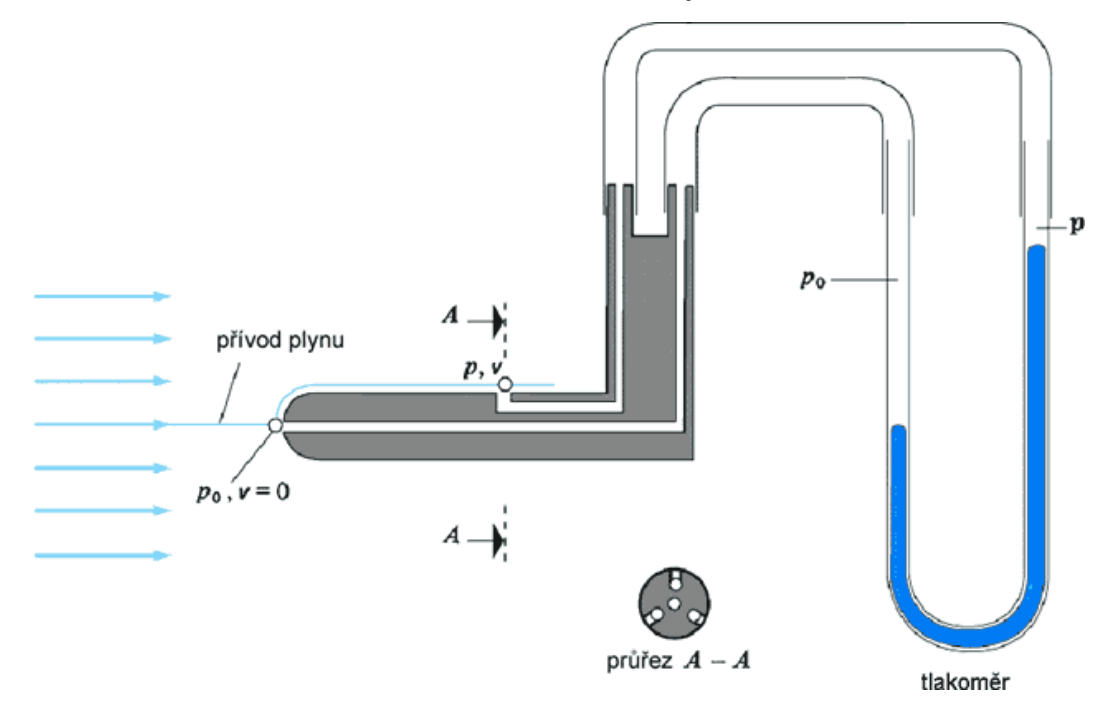

<span id="page-19-2"></span>**5.2 Grafické znázornění Prandtlovy trubice**

Obrázek č. 4 Prandtlova trubice (Průtoky.cz [2015-03-15])

Na obrázku č. 4 je zobrazena podoba Prandtlovy trubice, abychom získali představu a mohli lépe pochopit její stavbu a funkci.

Jak je zřejmé z obrázku, díky dvěma otvorům, přičemž každý je umístěn v jiné pozici vůči proudu plynu, který měříme, vznikne rozdíl tlaku p a p<sub>0</sub>. Tento výškový rozdíl označíme ∆h. Z Bernoulliho rovnice vyvodíme vztah:

$$
\sqrt{\frac{2.\varrho_{hg}.g.\Delta h}{\varrho_{vzduchu}}}(8)
$$

Kde ϱhg je hustota rtuti, která se nachází v trubici a g je gravitační síla. ∆h udává výškový rozdíl mezi tlaky p a p<sub>0</sub>, a g<sub>vzduchu</sub> znázorňuje hustotu přiváděného plynu. (Fyzika33[2015-03-15])

# <span id="page-21-0"></span>**6 Anemometr**

K měření rychlosti proudění můžeme využít Prandtlovu trubici, kterou jsme si popsali výše nebo v dnešní době více rozšířené zařízení a to anemometr. Toto zařízení si získalo oblibu hlavně kvůli své jednoduchosti v ovládání a tím snazším měřením, ale také díky svým kompaktním rozměrům u přenosných anemometrů. Jeden z přenosných anemometrů jsem použil také ve své praktické části a to k měření rychlosti proudění vzduchu v aerodynamickém tunelu.

# **6.1Beaufortova stupnice síly větru**

<span id="page-21-1"></span>Pro lepší představu sily větru si v následujícím přehledu uvedeme Beaufortovu stupnici síly větru. Tato stupnice se vztahuje na výšku 10 m nad volným terénem. Toto rozdělení je určeno na pozorování sily větru bez měřících přístrojů, avšak pro odhad rychlosti větru je Beaufortova stupnice velice užitečná. Její účinek se vztahuje na pozorování účinků větru na různé objekty. V následující tabulce je přehled označení různých rychlostí a také možné pozorovatelné účinky na objektech. (Conventer [2015-03-15])

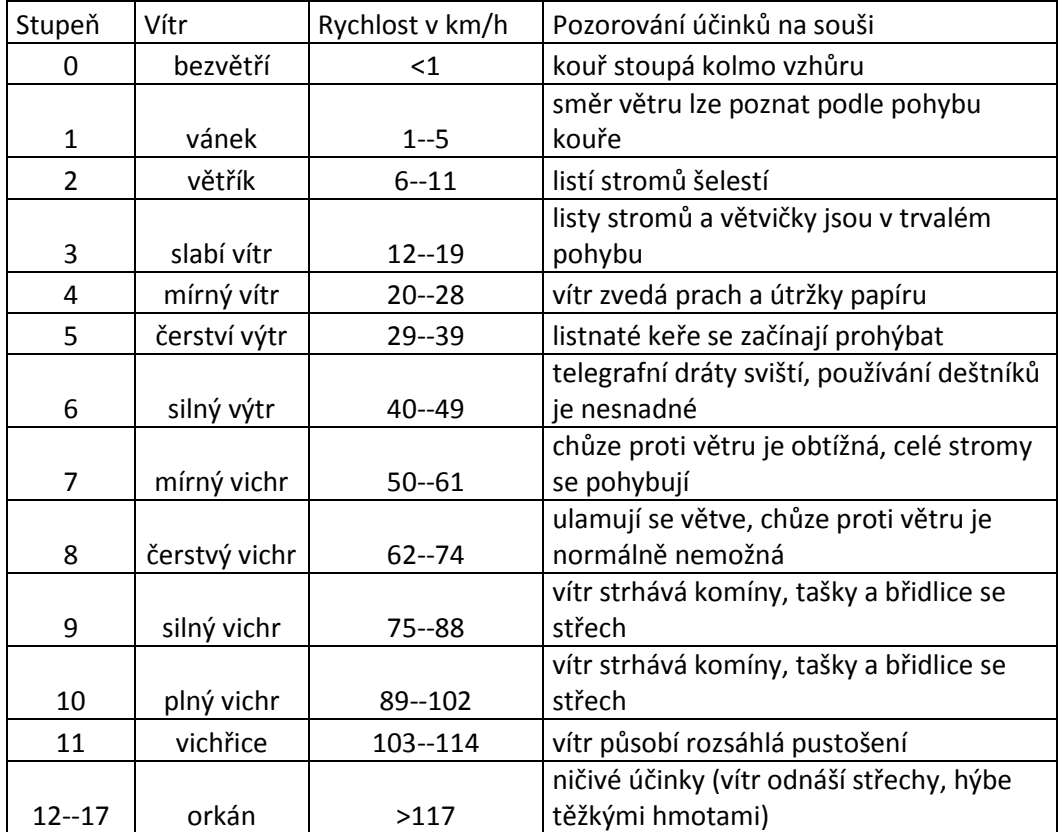

Tabulka č. 3 Beaufortova stupnice sily větru (Converter [2015-05-27])

## <span id="page-22-0"></span>**6.2 Rozdělení anemometrů**

Anemometry lze rozdělit do tří skupin a to podle toho, z jakého fyzikálního principu vychází jejich konstrukce a jaké součástky byly při jejich sestavě použity. První nejjednodušší skupinou jsou anemometry mechanické, druhou skupinou je skupina ultrazvukových anemometrů a poslední skupina využívá tepelných principů. (VUT [2015-03-27])

Mechanické anemometry – tato zařízení využívají přenosu energie, kterou proudící vzdušina vyvíjí na konstrukci anemometru. Tato síla otáčí, vychyluje či jiným způsobem narušuje tuto konstrukci ze své rovnovážné polohy. Tyto anemometry využívají například Robinsonův kříž. Zde se jedná o miskové anemometry, dále to jsou lopatkové anemometry nebo zařízení s výkyvnou deskou.

Zchlazovací anemometr – jádro tohoto anemometru je tvořeno drátem, který je po průchodu vzduchu ochlazen. Pokud určíme rychlost, za jakou tento drát zchladnul o určitou teplotu, nebo určíme energii, která je potřebná k tomu, abychom vykompenzovali energii odebranou prouděním, můžeme určit rychlost, kterou se vzdušina pohybuje. (HOMEL [2015-04-03])

Ultrazvukový anemometr – toto zařízení neobsahuje žádné mechanické pohyblivé části. Tento přístroj obsahuje dvě části. První je vysílací a druhá přijímací. První část vysílá ultrazvukový pulz, a pokud například vítr fouká ve stejném směru, jako tento signál, je tímto vzduchem urychlen a dorazí k přijímači za kratší časový úsek. Pokud tak známe rychlost, za kterou tento pulz dorazí k přijímači za podmínek, když má rychlost vzduchu nulou hodnotu a známe-li vzdálenost mezi těmito dvěma zařízeními, můžeme poté vypočítat příslušnou rychlost proudícího vzduchu. (AUTOMATIZACE.hw.cz [2015-03-16])

# <span id="page-23-0"></span>**7 Aerodynamický tunel**

Hlavním tématem, jak již napovídá název celé práce, je aerodynamický tunel, kterému již budeme věnovat všechny následující kapitoly.

# <span id="page-23-1"></span>**7.1 Historie aerodynamických tunelů**

Velmi zajímavým tématem je vývoj aerodynamických tunelů od jejich samotného vzniku až po takové modely aerodynamických tunelů, jak je známe dnes. Proto si i my vytvoříme malý historický exkurz do dějin těchto fascinujících strojů.

Aerodynamické tunely se začaly budovat hlavně díky touze člověka létat. Již na úplných začátcích si konstruktéři letadel uvědomili, že z finančního, ale i bezpečnostního hlediska bude lepší využívat aerodynamické tunely. Nebyl totiž problém, v tunelu simulovat situace, které by v reálném zkoušení ve vzdušném prostoru mohly být životu nebezpečné. [Kolektiv, 1980, s. 7].

Prvním aerodynamickým tunelem se může pyšnit brit Francis Herbert Wenham, který jakožto člen britské aeronautické společnosti tento vynález sestavil roku 1871. Po představení tohoto tunelu následovalo mnoho objevů týkajících se aerodynamiky, které čerpaly z poznatků získaných v aerodynamickém tunelu. (VTM [2015-03-16])

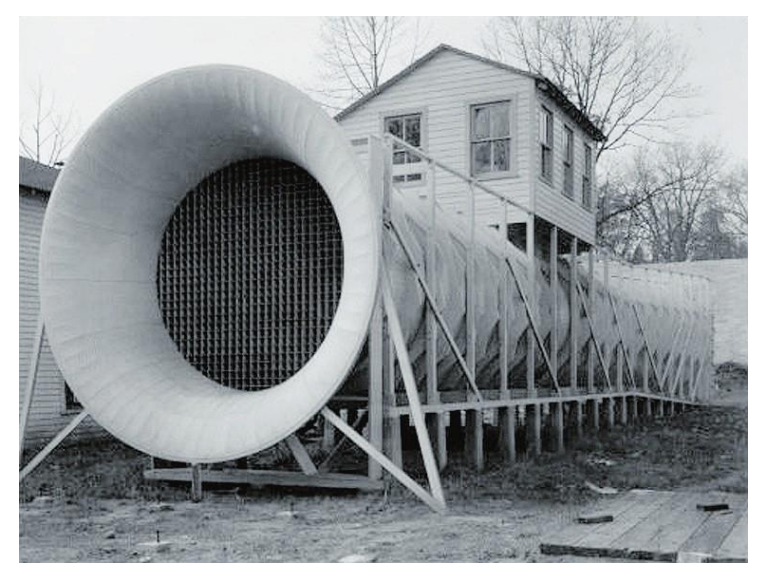

Obrázek č. 5 První aerodynamický tunel (VTM [2015-03-20])

Tento tunel měl na délku 3.7 m a jeho průměr dosahoval hodnoty 45.7 cm. Rychlost, která se v něm dala dosáhnout, měla hodnotu 64.4 km/h a zajištoval ji ventilátor poháněný parním strojem. (THE ENCYCLOPEDIA [2015-04-27])

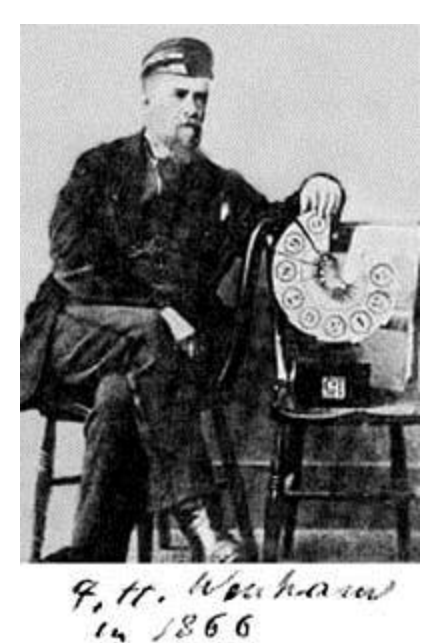

Obrázek č. 6 Frank H. Wenham (Trunity.net [2015-03-22])

První, kteří sestavili aerodynamický tunel, v němž bylo možné dosáhnout nadzvukových rychlostí, byli konstruktéři, kteří pracovali pod záštitou nacistického Německa. V tomto tunelu bylo možné dosáhnout rychlosti vzduchu v hodnotách až dvouapůlnásobku zvuku. Byl sestaven v roce 1938 v malé vesničce Pennemünde. (VTM [2015-03-16])

# **7.1.1 Aerodynamické tunely v Československu a České republice**

<span id="page-24-0"></span>U nás, v bývalém Československu, se výhody aerodynamického tunelu podílely například na vývoji automobilu Tatra 77. Tento vůz byl prvním sériově vyráběným automobilem s aerodynamickou karosérii. Vůz se vyráběl mezi lety 1934-1938. Díky součiniteli odporu, který měl hodnotu pouhých  $c_x$ = 0,36, mohl vůz dosáhnout rychlosti až 145km/h. Tuto rychlost dosáhl automobil s motorem o výkonu pouhých 44kW. Běžné vozy v té době potřebovali k dosažení stejné rychlosti motory o cca 70% větším výkonem. (Wikipedie [2015-03-16])

Hodnota součinitele odporu u vozu Tatra 77 byla velice nadčasová. Pokud ho srovnáme například s dnešní Škodou Fabii combi o motorizaci 1,2 TDI o výkonu 55 kW a součinitelu odporu  $c_x= 0.303$  je zřejmé, že toto vozidlo nedosahuje o moc lepších hodnot než automobil vyrobený před bezmála 80 lety. Navíc toto vozidlo patří do kategorie, kterou automobilka nazývá GreenLine. Mělo by se tedy jednat o vozy, které jsou zdokonaleny ve vlivu na životní prostředí, tudíž by měly mít co nejmenší spotřebu paliva, součinitel odporu vzduchu atd. (Škoda [2015-04-18])

Najdou se samozřejmě automobily, které mají lepší aerodynamické vlastnosti, než již výše zmiňovaný automobil vyrobený v Československu, ale pokud si uvědomíme, jaké technologie používají dnešní automobilky, a také kolik finančních prostředků do tohoto odvětví investují, je až neuvěřitelné, co byli naši předchůdci v době první poloviny dvacátého století schopni vyrobit.

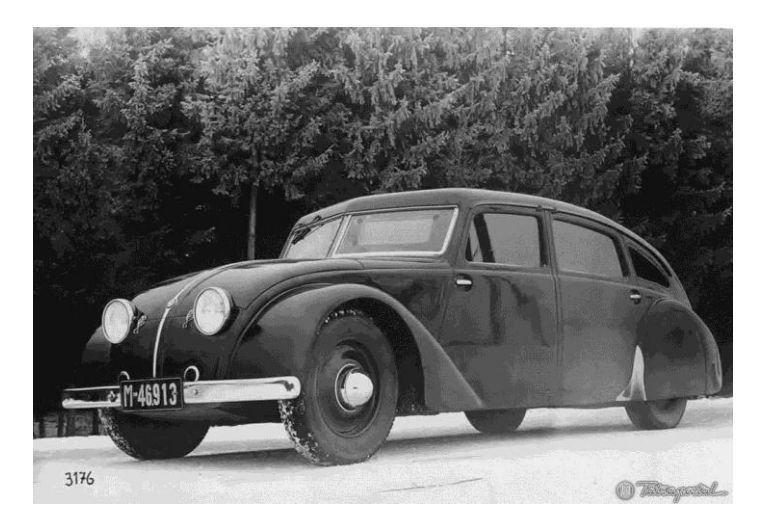

Obrázek č. 7 Tatra 77, rok výroby 1934 (Tatraportal.sk [2015-03-25])

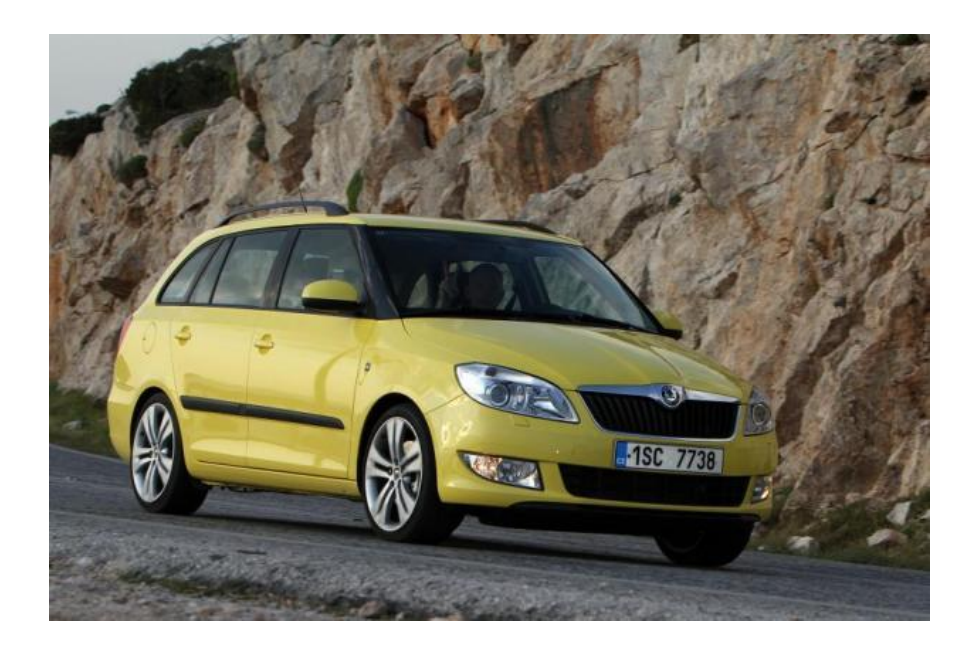

Obrázek č. 8 Fabia combi, rok výroby 2010 (Vybermiauto [2015-04- 21])

Jak jsme se již mohli dočíst výše, aerodynamické tunely se v začátcích využívali především v letectví. Postupem času, ale došlo k rozmachu automobilizmu a větší dostupnosti automobilů. V dnešní době je neobvyklé, pokud rodina nemá alespoň jeden automobil.

Ve dvacátém prvním století všechny velké automobilky využívají aerodynamické tunely k vývoji a zdokonalení svých sériově vyráběných automobilů, ale i například závodních speciálů tipu F1.

Na území nynější České republiky byl v roce 1922 v Praze Letňanech založen Vzduchoplavecký studijní ústav ministerstva obrany. Tento ústav, jakožto převážná většina zařízení podobného typu, se na svém začátku zaměřovala na aerodynamiku letadel. Dnešní název tohoto ústavu zní: *"Výzkumný a zkušební letecký ústav a. s."* Dnes se může pyšnit celkem šesti různými aerodynamickými tunely. Tři jsou nízkorychlostní o průměrech 0,6m; 1,8m a 3m. Dále jsou tu umístěny tři zástupci z kategorie vysokorychlostních tunelů o průměrech 0,12 x 0,12m až do velikosti 0,9 x 0,6m. (Silnice, železnice [2015-04-19])

## <span id="page-27-0"></span>**7.2 Rozdělení aerodynamických tunelů**

V následujícím odstavci bychom si podrobněji přiblížili rozdělení aerodynamických tunelů. Konkrétně na dva základní typy a poté podle rychlostí proudění vzduchu.

# **7.2.1 Aerodynamické tunely s otevřeným a uzavřeným okruhem**

#### <span id="page-27-1"></span>**a) Aerodynamický tunel s otevřeným okruhem**

Je to zařízení, kde vzduch vháněný do prostoru aerodynamického tunelu je po obtečení tělesa, které je umístěno uvnitř, odveden pryč z tohoto zařízení a není zpětně využíváno.

#### **b) Aerodynamický tunel s uzavřeným okruhem**

Tento typ se od aerodynamického tunelu s otevřeným liší, jak již název napovídá a to v tom, že médium, které je hnáno tunelem, například vzduch, je uzavřeno v jednom okruhu a takzvaně cirkuluje. Proto se tento typ zařízení někdy nazývá aerodynamický tunel cirkulační. V tomto zařízení nedochází k velkým tlakovým ztrátám, a také zde nedochází ke zmenšení kinetické energie. (Co je co [2015-04-23])

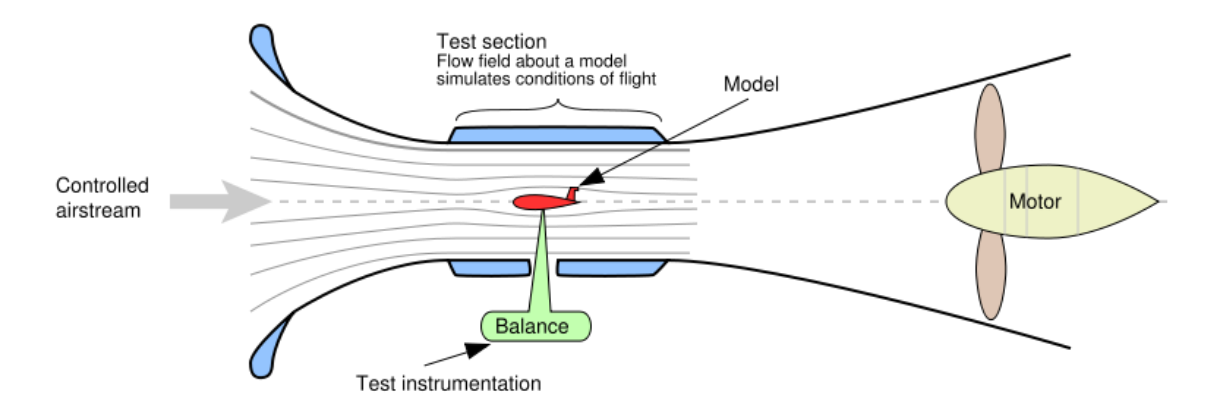

Obrázek č. 9 Schéma aerodynamické tunelu s otevřeným kruhem (Wikimedia [2015-04-20])

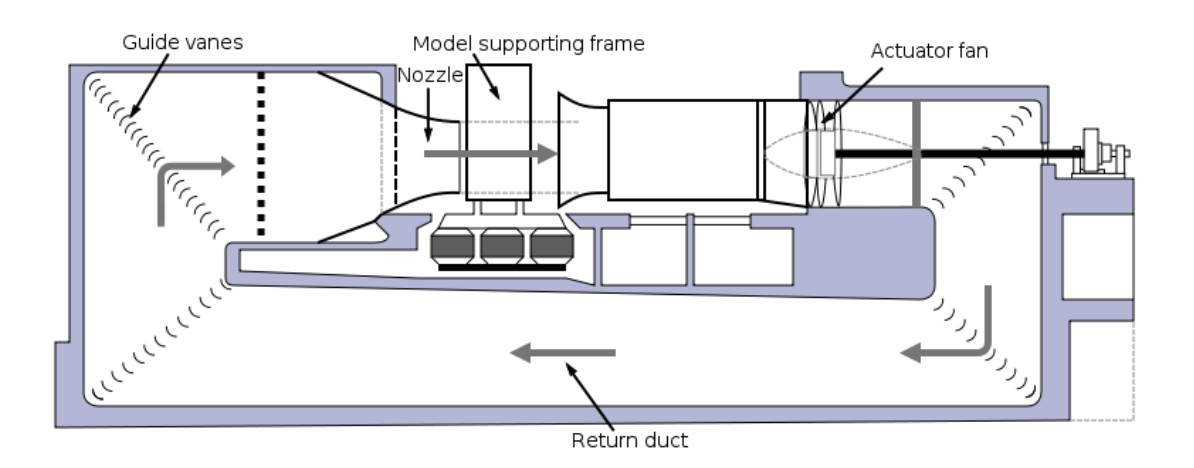

Obrázek č. 10 Schéma aerodynamického tunelu s uzavřeným okruhem (Wikimedia [2015-04-20])

# **7.2.2 Aerodynamické tunely rozdělené podle rychlosti proudění vzdušiny**

<span id="page-28-0"></span>Dále se aerodynamické tunely mohou dělit podle rychlostí proudícího vzduchu.

# **a) Nízkorychlostní aerodynamický tunel**

*Rychlost proudu vzdušiny v měřicím prostoru a. t. je tak nízká, že se ještě neprojevují význačněji vlivy stlačitelnosti.*

# **b) Vysokorychlostní aerodynamický tunel**

*Rychlost proudu vzdušiny v měřicím prostoru je dostatečně vysoká, aby bylo možno pozorovat vlivy stlačitelnosti.*

# **c) Podzvukový (subsonický) aerodynamický tunel**

*Rychlost nerušeného proudu vzdušiny v měřicím prostoru je dostatečně vysoká, aby se mohl projevit vliv stlačitelnosti, ale je vždy nižší než rychlost zvuku.*

# **d) Nadzvukový (supersonický) aerodynamický tunel**

*Rychlost nerušeného proudu vzdušiny v měřicím prostoru přesahuje rychlost zvuku.* (Vševěd [2015-03-20])

# <span id="page-28-1"></span>**7.3 Hlavní části aerodynamického tunelu**

Aerodynamický tunel, podobně jako každé zařízení se skládá z několika hlavních částí.

První část je generátor proudu vzduchu. Jako generátor může být použit například ventilátor nebo kompresor. Tento vzduch je vháněn do části, kde je umístěn měřený model. Tímto modelem může být například model letadla, profil letadla, automobil, lyžařské kombinézy a doplňky atd. (Leccos [2015- 05-03])

Samozřejmě to není tak jednoduché a je nutné brát na zřetel spousty aspektů. Mezi hlavní patří zajištění laminární proudění v celé části, kde je umístěn měřený model. (Wikipedie [2015-03-26]) Laminární proudění je takové proudění, při kterém nedochází k protínání drah jednotlivých částic proudící kapaliny, tzn., že tyto dráhy jsou vzájemně rovnoběžné. (Wikiskripta [2015- 04-02])

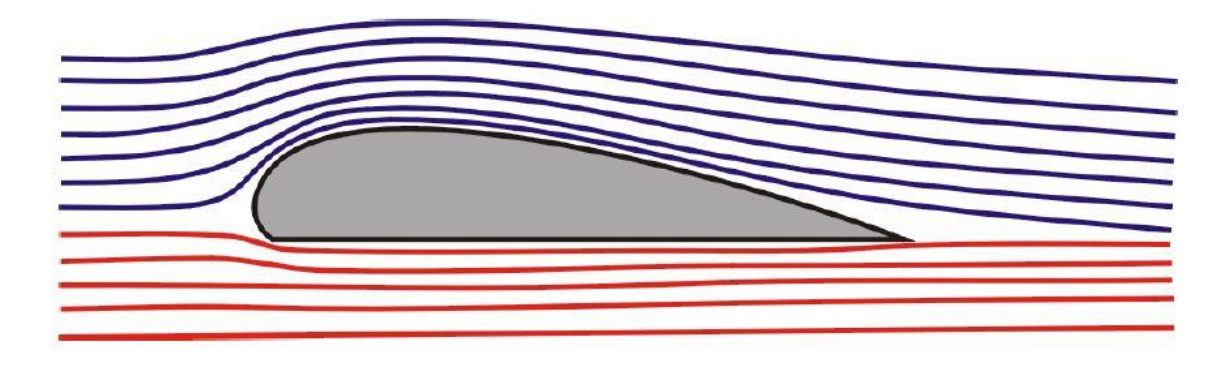

Obrázek č. 11 Profil křídla letadla (Granty [2015-04-02])

Vzduch je vháněn do aerodynamického tunelu pomocí několika ventilátorů. Je výhodnější použít více ventilátorů pro zajištění lepšího proudění vzduchu. Tyto ventilátory mohou mít průměr i několik metrů, pokud se jedná o velké aerodynamické tunely, ve kterých se měří třeba automobily nebo lodě. Po průchodu vzduchu ventilátory nastává problém s turbulencemi vzduchu, který vzniká od lopatek ventilátoru. Proto musí být tento vzduch usměrněn na laminární proudění, jelikož by velmi ovlivňoval měření a to by bylo nepřesné. Tento problém se odstraňuje tím, že se do prostoru mezi ventilátorem a měřícím modelem vkládají vertikální a horizontální lopatky (překážky) vyladěné tak, aby se narušilo turbulentní proudění a zajistilo se co největší laminární proudění vzduchu.

Další věcí pro eliminaci turbulentního chování vzduchu je použití aerodynamických tunelů, které mají kruhový průřez. Při použití aerodynamického tunelu s čtvercovým průřezem by mohly vzniknout nežádoucí turbulence v rozích tunelu. To u použití kruhového průřezu odpadá. Důležitý faktor, který nesmíme opomenout je vnitřní obložení stěn tunelu. Povrch by měl mít co nejmenší vliv na procházející vzduch. Tento problém se eliminuje polohou měřeného modelu. Model se umisťuje do centrální části tunelu. V neposlední řadě nesmíme zapomenout na řádné osvětlení. To se zajišťuje pomocí transparentních oken, které jsou zakřiveny ve stejném rádiu, jako je aerodynamický tunel. Umístění žárovky nebo jiného světelného zdroje přímo do tunelu, by mělo za následek vzniku turbulencí okolo tohoto zařízení, čemuž se chceme v co nejvíce možné míře vyhnout pro zajištění co nejpřesnějšího měření daného objektu. (Wikipedie [2015-03-26])

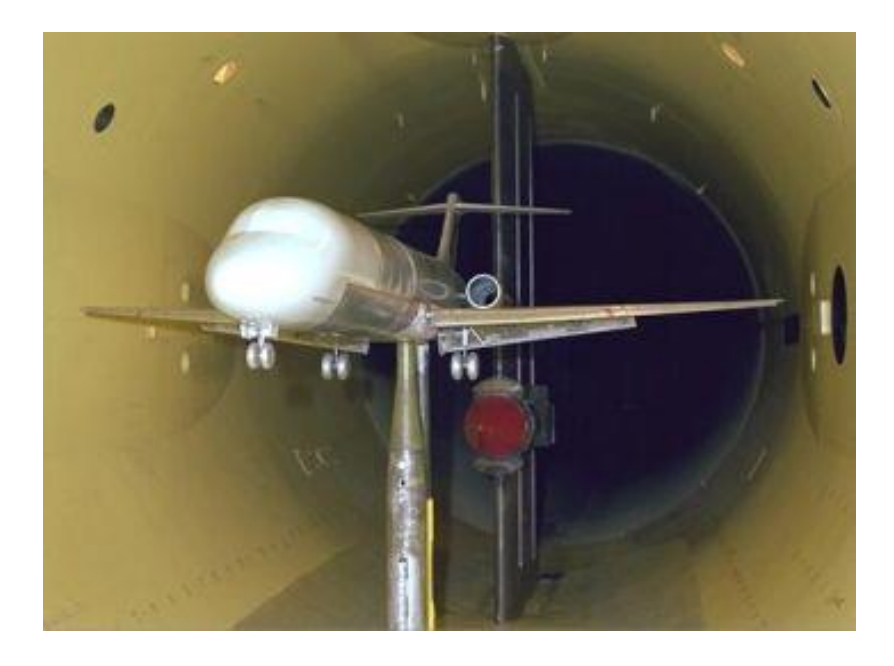

Obrázek č. 12 Aerodynamický tunel NASA s modelem letadla (Wikimedia [2015-04-02])

### <span id="page-30-0"></span>**7.4 Využití aerodynamických tunelů**

Tato kapitola se bude zabývat praktickým využitím aerodynamických tunelů s následujícími názvy podkapitol: aerodynamické tunely nízkých, vysokých, podzvukových a nadzvukových rychlostí.

### **7.4.1 Aerodynamické tunely nízkých rychlostí**

<span id="page-31-0"></span>Tyto tunely se používají převážně pro měření modelů dopravních prostředků jako například modely aut, vlaků a letadel. Dále se zde dají měřit jenom některé segmenty těchto reálných aplikací. Pro další použití zde můžeme měřit i antény či radary a zkoumat tak jejich aerodynamické vlastnosti. (VZLU [2015-05-14])

Díky těmto aplikacím můžeme v automobilovém průmyslu zvyšovat účinnost brzd, zlepšit odpor vozidla a tím snížit spotřebu paliva, redukovat produkci emisí dnešních automobilů atd.

Dalším, kdo hojně využívá nízkorychlostní tunel, je zbrojní průmysl. V dnešní době se nízkorychlostní tunel používá pro vývoj bezpilotních letounů. Strojírenské odvětví zkoumá například ventilátory, chladící techniku, ale i dynamický účinek dvou proti sobě jedoucích vlakových souprav.

Větrné elektrárny jsou dalším měřeným prvkem. Zjišťuje se i efektivnost pro danou lokalitu, kde mají být větrné elektrárny instalovány.

Pro naši bezpečnost jsou vzorově měřeny výškové budovy a jejich vliv na městskou zástavbu nebo mosty. A stále lepší a lepší světové rekordy ať už v cyklistice, lyžování či bruslení jsou zajisté určitým podílem zajištěny díky lepší aerodynamice oblečení sportovců a vybavení, které ke své disciplíně potřebují. (Třípól [2015-05-13])

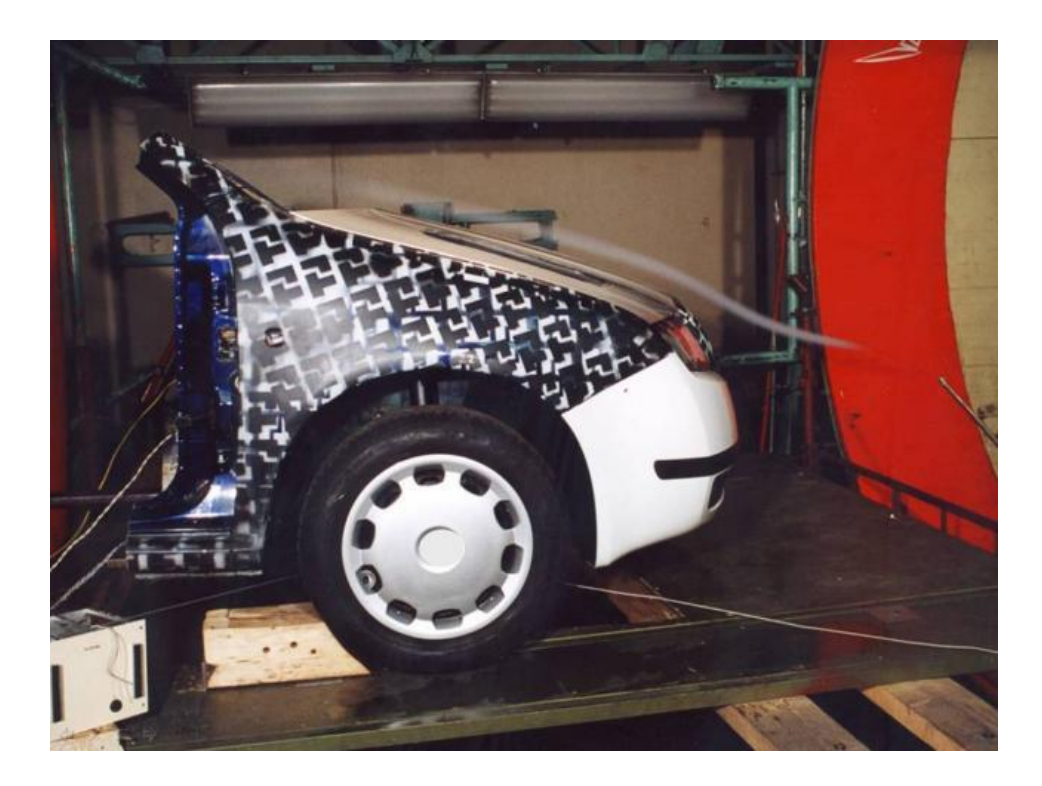

Obrázek č. 13 Měření v aerodynamickém tunelu nízkých rychlostí (VZLU.cz [2015-04-02])

Česká republika se může pyšnit největším aerodynamickým tunelem nízkých rychlostí ve střední Evropě, který mají vysoké školy. Toto zařízení je umístěno v Brně v prostorách brněnské Univerzity obrany. (Zprávy [2015- 04-01])

Toto zařízení bylo vybudováno pod záštitou sdružení Energoklastr. Celkové náklady na výstavbu činily přibližně 100 mil. Kč. V tunelu je možno testovat výrobky z mnoha odvětví. Může posloužit k výzkumu z oblasti letectví, zbrojařství energetiky, stavebnictví, ekologie, sportu a jiné. (Česká televize [2015-02-26])

Hlavními prvky, které se v tomto zařízení zkoumají, jsou ale prvky z leteckého průmyslu. Jedná se o části letadel, ale i o vývoj nových typů letounu. V neposlední řadě se zde zkoumají také bezpilotní letouny. Tento aerodynamický tunel zaujímá plochu 320 m2. Jeho výška je úctyhodných 6 m. Hlavní částí je jednostupňový axiální ventilátor, jehož průměr je 2,8 m a příkon 261 kW. Tento ventilátor je schopen vytvořit rychlost proudění v měřícím prostotu až 180 km/h. (Ministerstvo obrany ČR [2015-04-10])

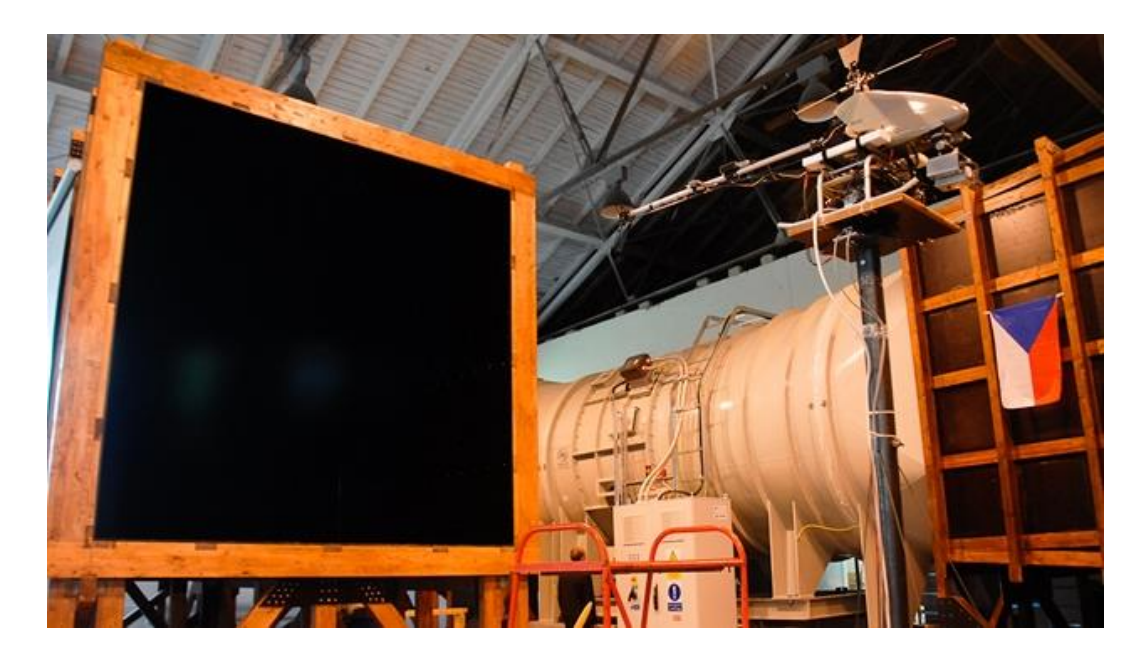

Obrázek č. 14 Ukázkové měření bezpilotního vrtulníku při otevření aerodynamického tunelu (I-dnes.cz [2015-05-02])

# **7.4.2 Aerodynamické tunely vysokých rychlostí**

<span id="page-33-0"></span>Aerodynamické tunely vysokých rychlostí jak můžeme z názvu poznat, se využijí hlavně v prostředí, kde jsou v reálné aplikaci věci na tomto zařízení zkoumané vystavené vysokým rychlostem. Měří se zde například rakety nebo profily křídel či modely letadel.

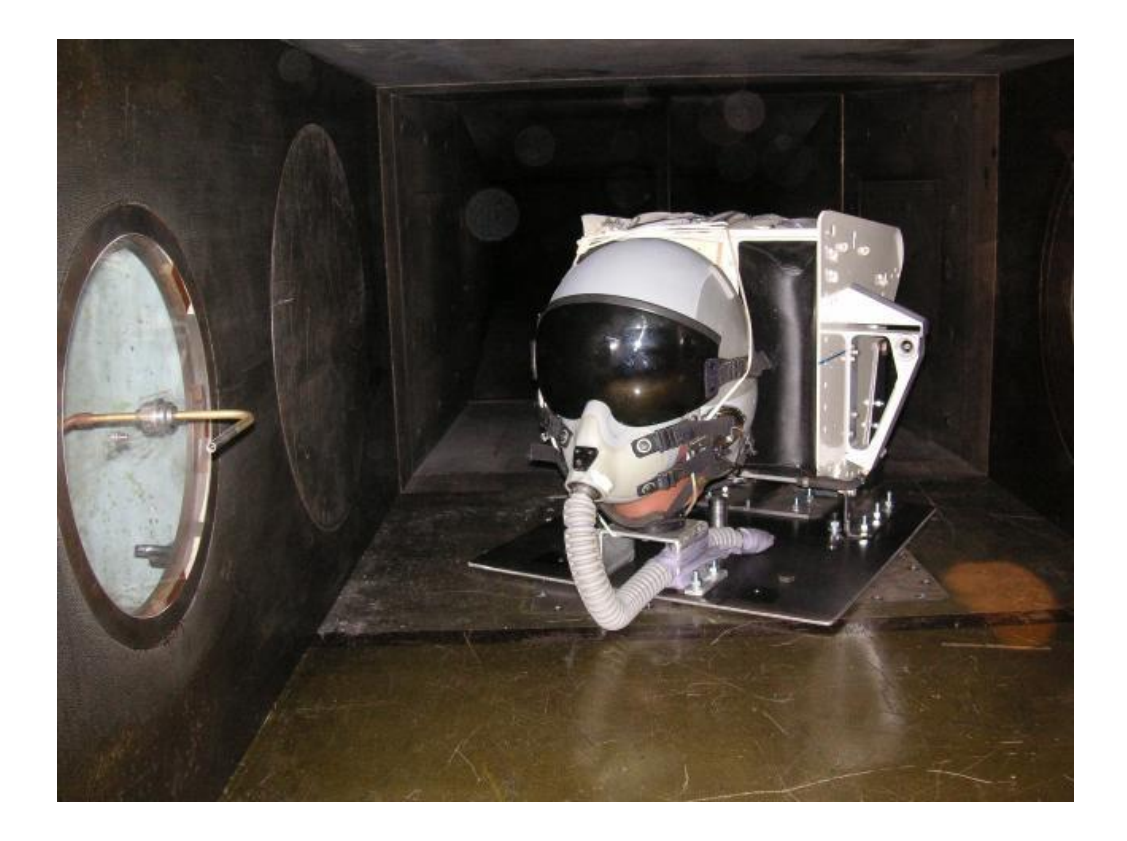

Obrázek č. 15 Model záhlavníku vystřelovacího sedadla v tunelu (VZLU.cz [2015-05-02])

### **7.4.3 Aerodynamické tunely podzvukových rychlostí**

<span id="page-34-0"></span>Podzvukový aerodynamický tunel můžeme najít například na Ústavu termomechaniky Akademie věd ČR. Typ tohoto tunelu zde uvedli do provozu již v roce 1970. Rozměrově se jedná o malý aerodynamický tunel oproti výše zmíněnému nízkorychlostnímu tunelu v Brně. Plocha měřícího prostoru je 0,1 x 0,1 m<sup>2</sup> a délka 2,2 m. Toto zařízení má odsávané boční stěny, a pokud je to potřeba, dá se odsávat i dno. Strop tvoří hladká ocelová deska, kde jsou místa na umístění měřících sond. Na tomto zařízení se zkoumají projevy smykových proudů (mezní vrstvy, vrstvy míšení, odtržené proudění). (Ústav termomechaniky AV ČR [2015-03-24])

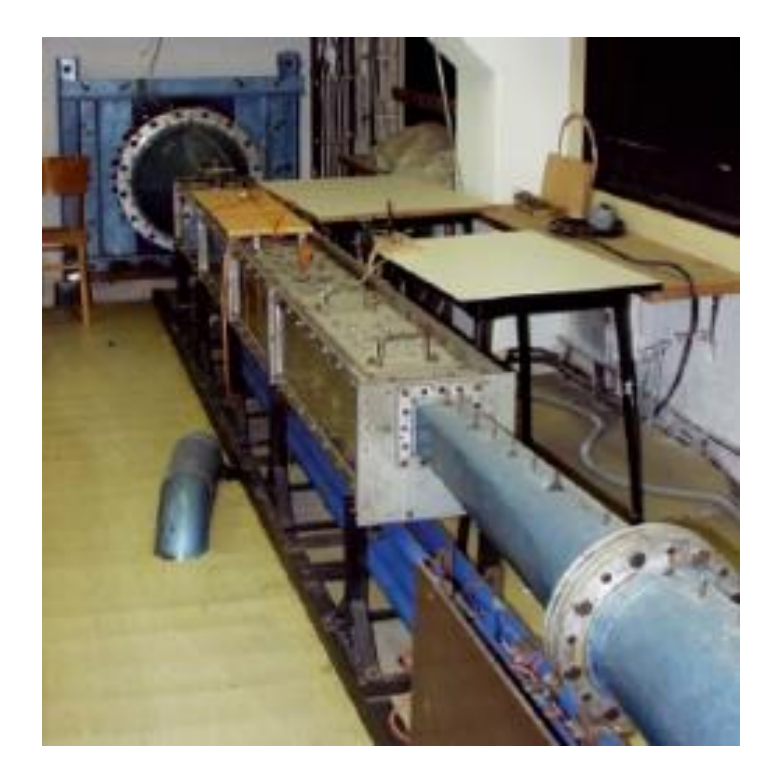

Obrázek č. 16 Vysokorychlostní podzvukový aerodynamický tunel pro výzkum turbulence a mezních vrstev. (CAS [2015-03-02])

### **7.4.4 Aerodynamické tunely nadzvukových rychlostí**

<span id="page-35-0"></span>Tyto tunely jsou nedílnou součástí pro vývoj letadel, jejichž rychlost přesahuje rychlost zvuku. Jedním z hlavních problémů je, aby byly vnitřní stěny tunelu dokonale hladké a zamezilo se jakémukoli turbulentnímu proudění. V zařízeních tohoto typu dosahuje rychlost vzdušiny až šestinásobek rychlosti zvuku.

Provoz takového tunelu by byl samozřejmě velice nákladný, pokud bychom využívali jako zdroj pro rozhýbání vzduchu ventilátory či turbíny. Proto se v těchto zařízeních využívá rozdílů tlaků. Jedná se tedy o dvě uzavřené nádoby, kde v jedné je vzdušina pod určitým tlakem a v druhé je vakuum. Mezi těmito nádobami je umístěn otevírací ventil a po otevření tohoto ventilu dochází k vyrovnávání tlaků obou nádob a tím k požadované rychlosti vzdušiny v tunelu. (INNOAVI [2015-04-10])
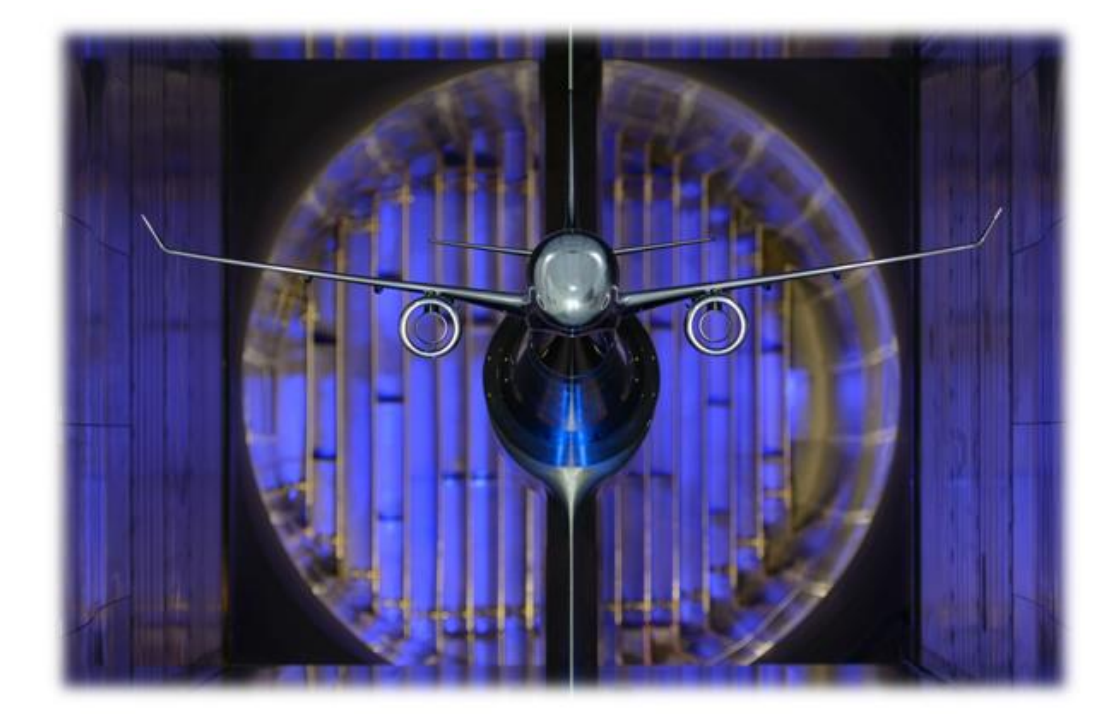

Obrázek č. 17 Model v aerodynamickém tunelu pro testovací rychlosti Mach 6 (INNOAVI [2015-04-10])

# **8 Praktická část**

Cílem praktické části této bakalářské práce bylo sestavit aerodynamický tunel pro školní experimenty a pomocí vzorových měření otestovat jeho funkčnost. Stávající aerodynamický tunel tvořený pouze větrákem a měřenými modely, které se vkládaly před tento zdroj vzduchu, nebyly nijak izolované od okolního prostředí. Toto zřízení bude nahrazeno modelem novým, který jsem zkonstruoval.

Vzduch tvořený větrákem stávajícího modelu aerodynamického tunelu, který je v současné době k dispozici studentům na fakultě, nepůsobil celým svým výkonem na měřený model, protože velká část byla vyfukována mimo prostor měřeného tělesa.

### **8.1 Technické parametry aerodynamického tunelu**

V první části si ukážeme výkres s rozměry tunelu, z jakých materiálů je tento tunel sestaven. Také se zaměříme na to, jakými prvky je spojena jeho konstrukce a v neposlední řadě jakými větráky je osazen. Seznámíme se s výčtem problémů, se kterými jsem se setkal při stavbě tohoto aerodynamického tunelu.

### **8.1.1 Výkres s rozměry aerodynamického tunelu a seznam použitého materiálu**

Nejprve jsem si vypracoval podrobný plánek s rozměry tunelu (viz níže) a jeho jednotlivých komponentů, abych mohl koupit dostatečné množství plexisklových a polykarbonátových desek a spojovacího materiálu. Na následujících dvou obrázcích jsou zakótovány rozměry tunelu. Jednoty jsou centimetrech.

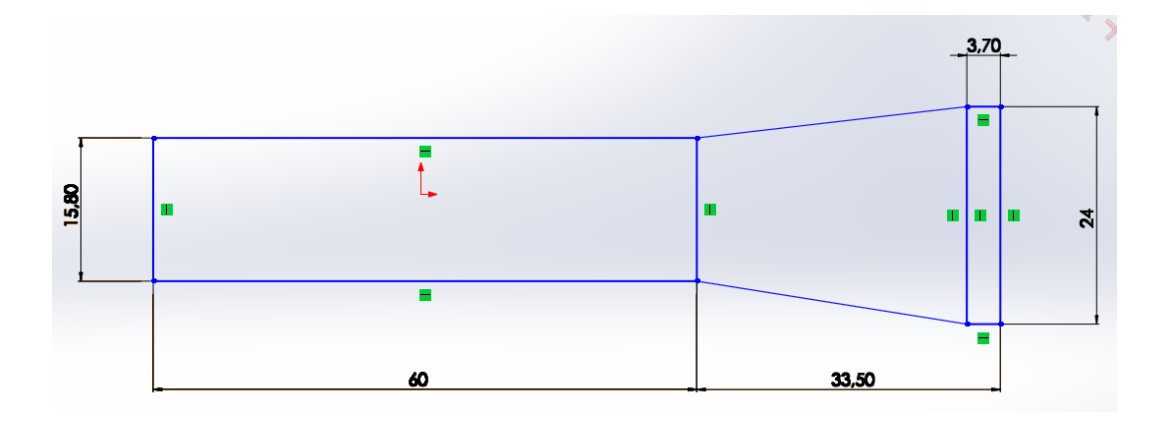

Obrázek č. 18 Rozměry aedorynamického tunelu z bočního pohledu (foto: Oliva)

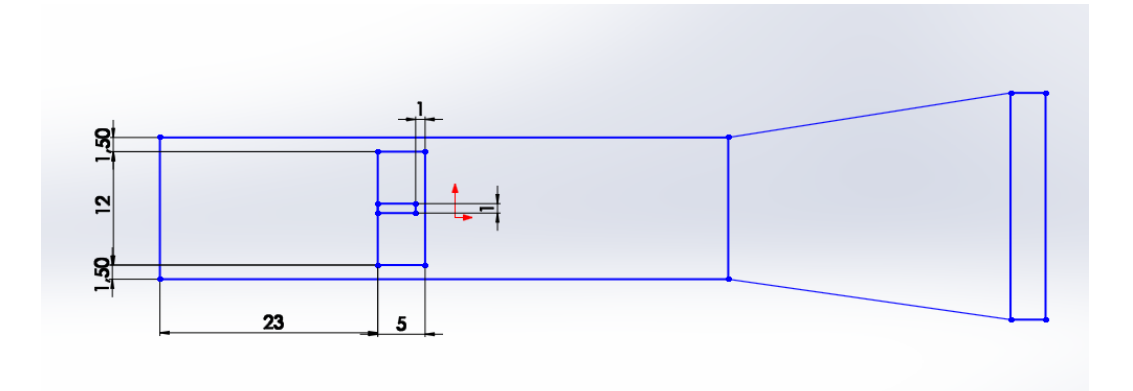

Obrázek č. 19 Umístění otvoru na vkládání měřených věcí (foto: Oliva)

Dále uvádím seznam věcí, které jsem použil na stavbu aerodynamického tunelu:

- 2 kusy plexisklové desky 125 x 50 cm o tloušťce 4 mm
- 4 ks větráků: Sunon, EECO382B1-OOOU-G99, DC 24V, 9,2 W
- spojovací materiál
- polykarbonátová deska 150 x 100 cm a tloušťce 10 mm

#### **8.2 Vlastní výroba a sestavování aerodynamického tunelu**

V této části popisuji vlastní výrobu aerodynamického tunelu od řezání desek až po samotné sestavení tunelu.

#### **8.2.1 Výroba a spojování plexisklových desek**

Hlavní tělo tunelu tvoří deska z plexiskla o tloušťce 4 mm. Toto "plexisklo" jsem zakoupil ve formě dvou desek, každou o rozměrech 125 x 50 cm a tloušťce 4 mm.

První problém nastal s tím, jak z této desky vyřezat menší desky o příslušných formátech. K dispozici jsem měl pouze kmitací pilu, úhlovou brusku ("fleksu") a ruční lupénkovou pilku. Jako nejsnazší se jevila buď kmitací pila nebo "fleksa", ale po marných pokusech s těmito nástroji, kdy oba dva sice plast dobře řezaly, ale bohužel hrany vlivem vysoké rychlosti otáček také tavily, jsem musel použít ruční pilku. Použití tohoto nástroje má bohužel za následek ne až tak přesné rozměry desek, což jsem se snažil napravit zpilováním hran.

Tyto ruční stroje nejsou tak přesné jako mechanicky poháněné, proto vznikly nějaké nedokonalosti v podobě neúplného přiléhání sousedících hran. Problém jsem však vyřešil tím, že místa, kde se spojují dvě hrany, jsem z vnitřní části zasilikonoval transparentním silikonem. Jediné dvě hrany, které nejsou zasilikonovány, jsou horní a spodní hrana první části při umístění otvoru pro vkládání modelů rovnoběžně s podložkou, a to kvůli případné úpravě polykarbonátových desek a tím spojené nutnosti odejmout tuto stranu tunelu.

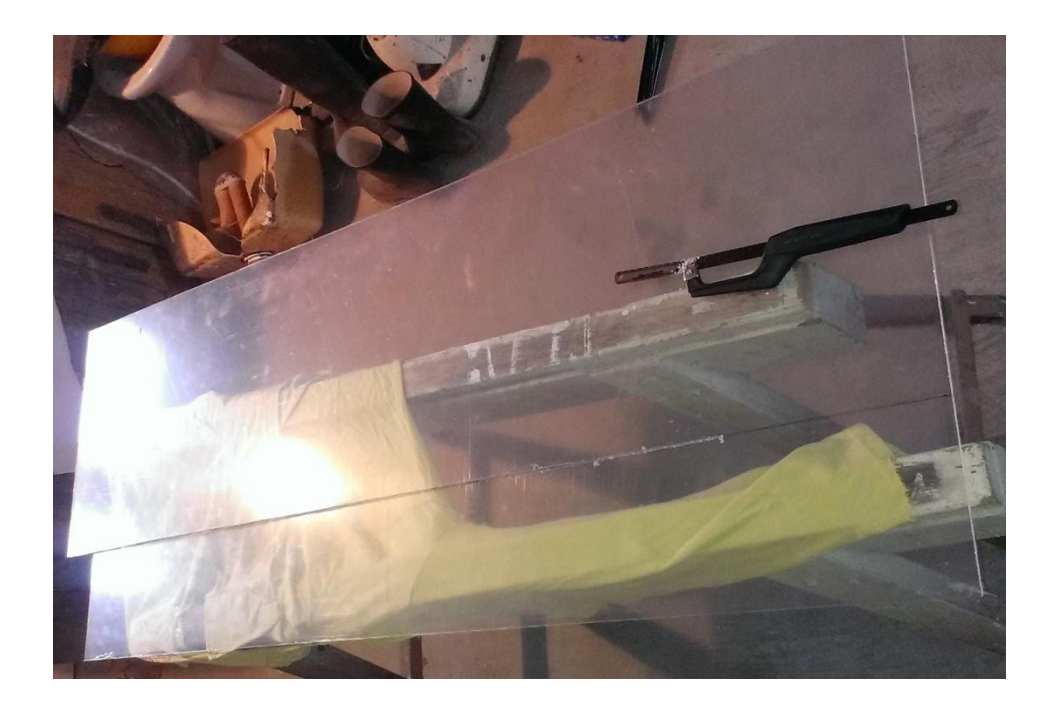

Obrázek č. 20 Plexisklová deska a lupénková pilka (foto: Oliva)

Když jsem měl nařezány a zapilovány první čtyři desky na první část tunelu o rozměrech 15 x 15 x 60 cm, přišlo na řadu spojování. Jelikož jsem desky nechtěl slepovat kvůli požadavku, aby byl celý tunel v případě potřeby rozebíratelný a byla tu možnost vyměnit například vnitřní polykarbonátové desky nebo jakékoli jiné prvky, zvolil jsem tedy možnost desky k sobě sešroubovat pomocí "elkových" profilů. Hlavičky šroubů jsem umístil do vnitřního prostoru tunelu, abych snížil případné turbulentní jevy.

Mým záměrem bylo, aby vnitřní prostor, kde je již vzduch laminárně usměrněn, byl co nejvíce hladký bez větších překážek, které by mohly proud vzduchu turbulentně zvířit a tím ovlivňovat měření.

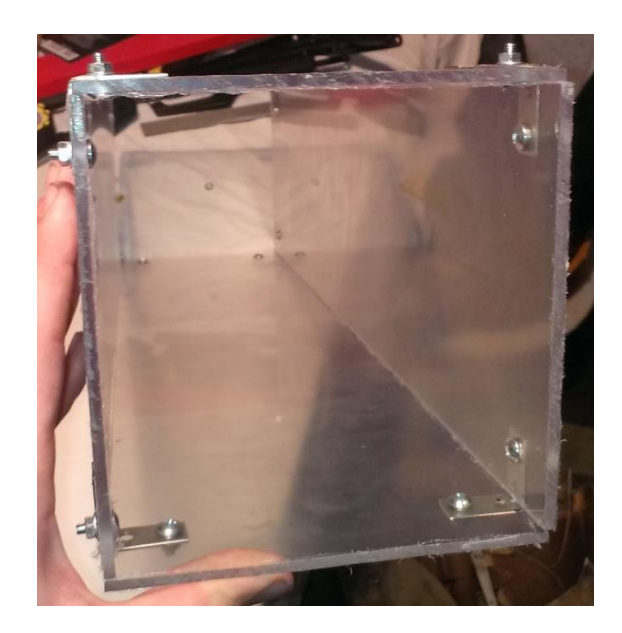

Obrázek č. 21 Pohled na vnitřní stěny aerodynamického tunelu první část (foto: Oliva)

Vzhledem k délce jednotlivých desek a jejich prohýbání jsem je spojil na třech místech (začátek, prostředek, konec). Desky jsem spojoval úhelníky o rozměrech 3 x 3 x 1,4 cm.

Jako další na řadu přišla druhá část tunelu a to rozšíření ze stávajícího rozměru 15 x 15 cm na 24 x 24 cm kvůli větrákům, které mají vetší rozměry. Proto jsem desky nařezal na tvar lichoběžníků a spojil obdobně jako první část tunelu.

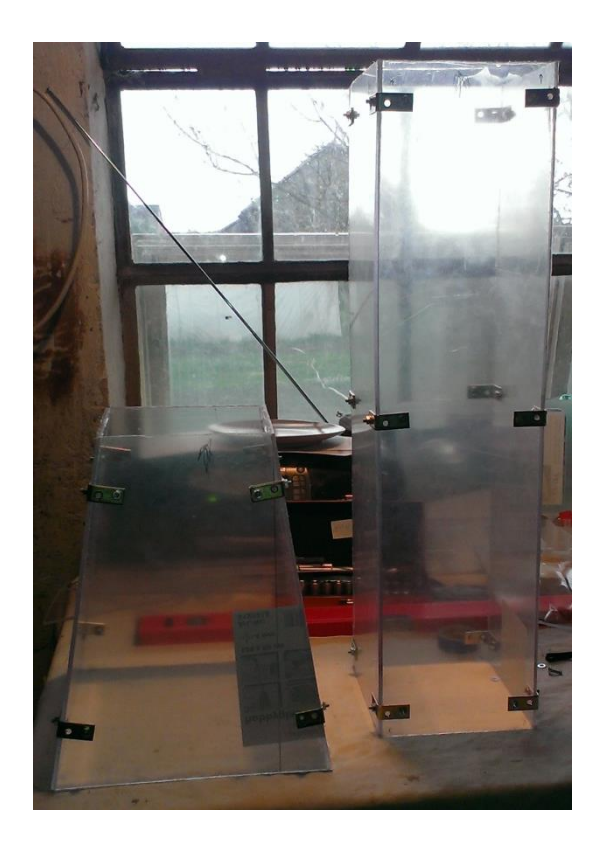

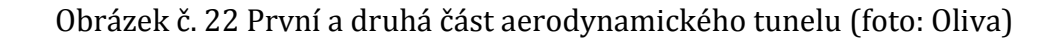

#### **8.2.2 Osazení větráky**

Po dokončení první i druhé části aerodynamického tunelu, mohlo přijít na řadu osazení druhé části větráky.

Větráky bylo nejdříve potřeba spojit tak, aby prvek, kterým budou spojeny, nezasahoval do nasávacího nebo vyfukujícího prostoru, ale zároveň, aby v případě potřeby, bylo možné přidat další řadu větráků, pokud by nebyla splněna rychlost proudění. Toto jsem vyřešil pomocí zbytku plexiskla, do kterého jsem vyvrtal čtyři otvory a připevnil ho do již připravených děr, které jsou ve větrácích od výrobce. Takto k sobě pevně spojené větráky jsem upevnil na druhou část tunelu pomocí delších "elkových" profilů, jak můžeme vidět na obrázku č. 23.

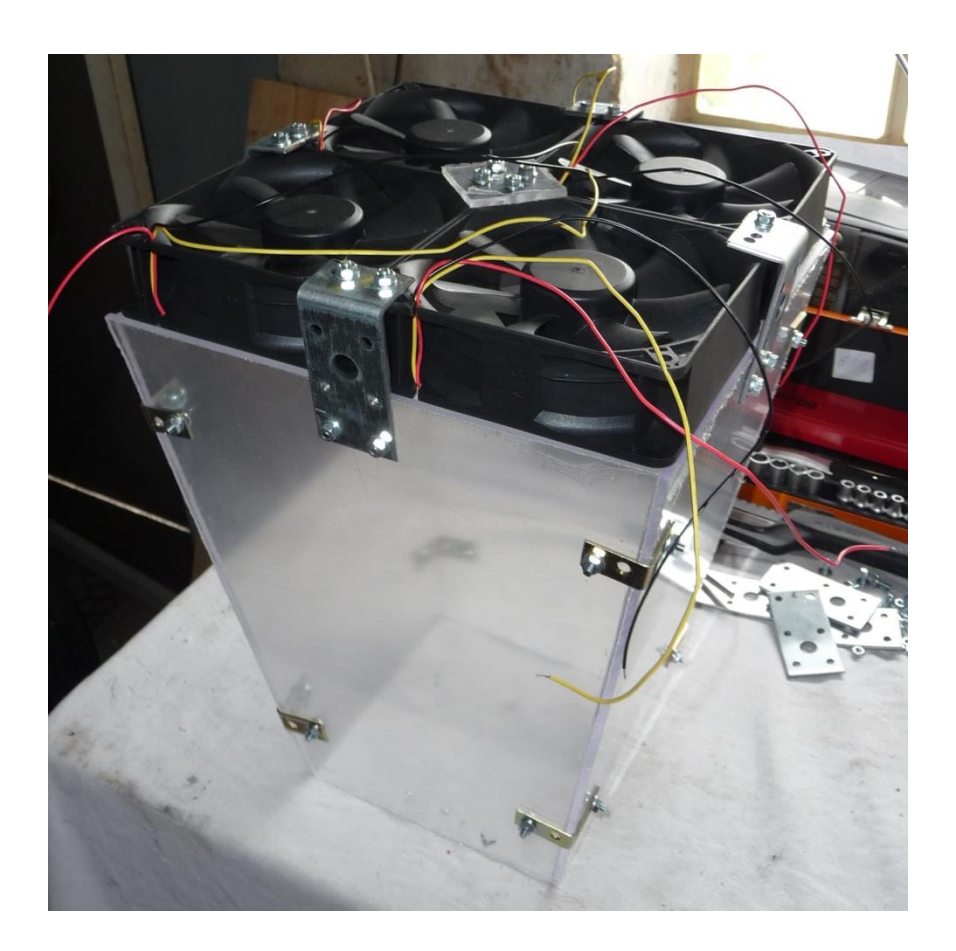

Obrázek č. 23 Upevnění větráků na druhou část aerodynamického tunelu (foto: Oliva)

### **8.2.3 Spojení první a druhé části aerodynamického tunelu**

Jelikož byly obě dvě části tunelu hotové, na řadu přišlo spojení obou konstrukcí. To jsem provedl pomocí železných destiček, které jsem lehce prohnul, aby lépe kopírovaly tvar obou částí.

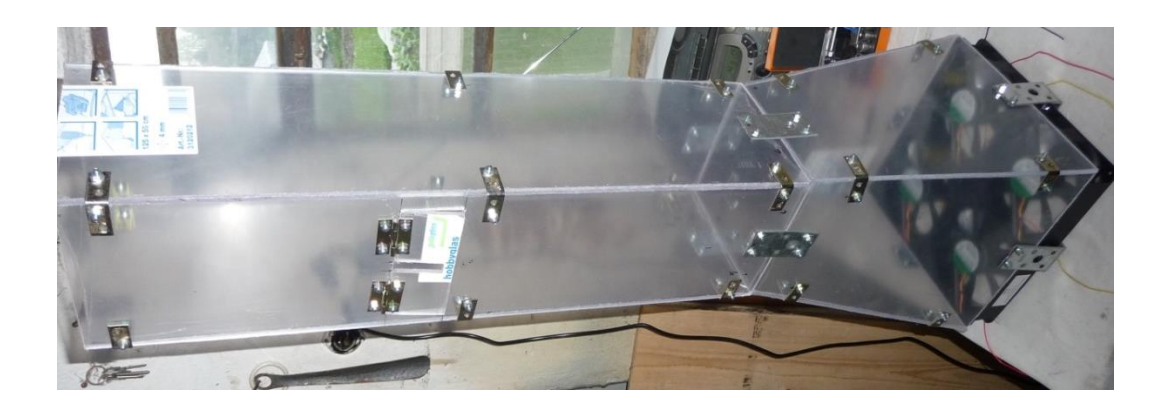

Obrázek č. 24 Spojení obou části aerodynamického tunelu (foto: Oliva)

### **8.2.4 Výroba otvoru pro vkládání aerodynamických modelů**

Poté, protože aerodynamický tunel slouží k měření aerodynamických vlivů na různá tělesa, bylo zapotřebí umístit do spodní desky v první části tunelu dvířka dostatečně velká na vkládání modelů, ale zároveň po uzavření s co nejmenším prostorem, kde by mohl unikat vzduch, a popřípadě kde by se mohlo tvořit turbulentní proudění.

Vyřezávání toho otvoru bylo celkem obtížné, protože po stranách zbývalo pouze 1,5 cm a při neopatrném zacházení s deskou a větším vykroucením jedné ze stran by mohlo dojít k prasknutí v této zeslabené části. Velikost otvoru je 12 x 5 cm a díky výřezu uprostřed dvířek o rozměrech 4 x 1 cm, ve kterém bude po zavření vést připojení měřeného modelu k siloměru v případě měření odporu těles a dvěma pantům, je možné po vložení měřícího modelu do tunelu tento prostor zavřít.

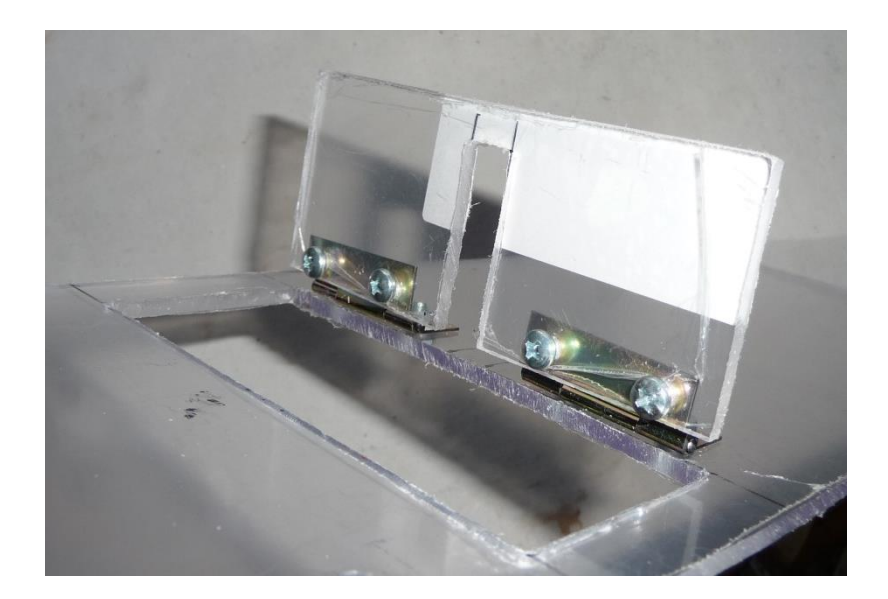

Obrázek č. 25 Dvířka pro vkládání měřících modelů (foto: Oliva)

### **8.2.5 Zajištění laminárního proudění vzduchu**

V aerodynamickém tunelu je nutné zajistit laminární proudění, proto jsem zvolil možnost usměrnit vzduch v tomto modelu aerodynamického tunelu pomocí polykarbonátových desek s rozměry kanálků 10 x 10 mm. Tyto desky jsem nařezal na rozměry 15 x 12 cm a po pečlivém očištění každé z destiček od otřepů po řezání, které by mohly opět dát za vznik nežádoucímu proudění, jsem je umístil do přední části tunelu. Celkem je v tunelu umístěno na 14 ks těchto desek zajištující laminární proudění.

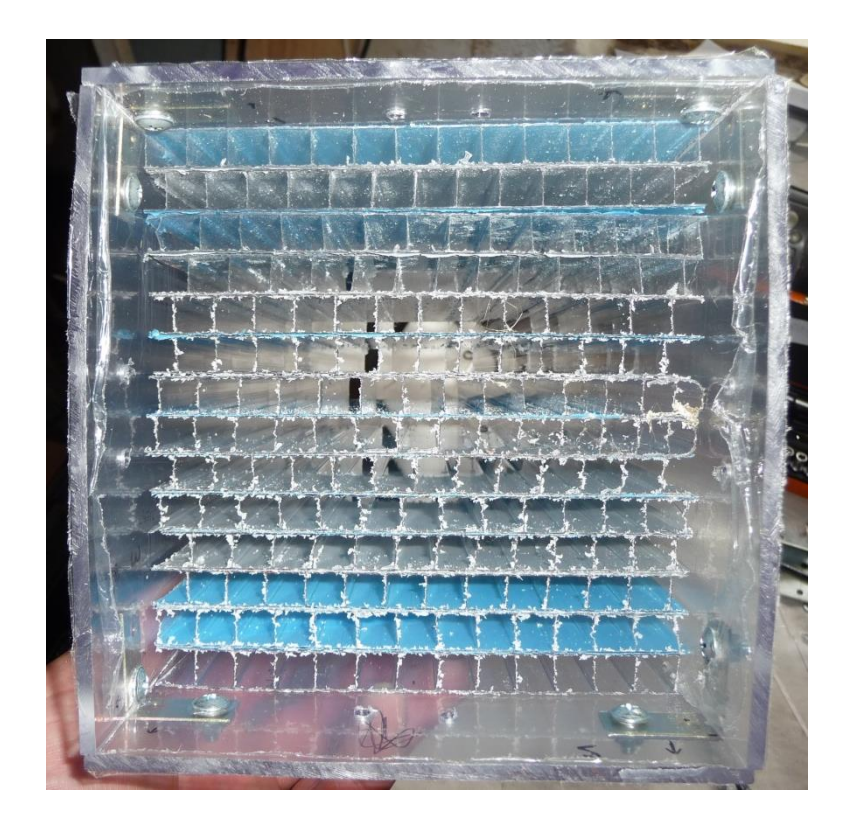

Obrázek č. 26 Polykarbonátové desky umístěné v první části aerodynamického tunelu před očištěním od otřepů (foto: Oliva)

### **8.2.6 Připojení větráků k laboratornímu zdroji**

Připojení větráků ke zdroji bylo nutné zvolit tak, aby byl zajištěn co možná největší komfort pro studenty a také jejich bezpečnost. Z tohoto důvodu jsem zvolil připojení pomocí dvou zdířek, do kterých se ze zdroje připojí "banánky" neboli přívodní dráty zakončené jakými si bajonety, které se zasunou do připravených zdířek.

Další manipulace s přívodním napětím probíhá pouze na laboratorním zdroji. Připojení je realizováno pomocí vodičů barev černá a červená. Žlutý kabel vedený od ventilátorů je k našim účelům nepotřebný. Podle katalogových údajů dosahuje každý z větráků 3100 otáček za minutu a objem vzduchu, který proteče přes lopatky je roven hodnotě 234,46 m3/h.

# **9 Grafická vizualizace aerodynamického tunelu**

V této části si ukážeme vizualizaci aerodynamického tunelu ve výukovém programu SolidWorks / Student Edition, ve kterém jsem se na hodinách technického kreslení naučil pracovat.

Verze, kterou mám k dispozici a ve které jsem pracoval, není úplná. Její limity můžeme vidět například v počtu proudnic, které mohu vložit nebo v počtu ploch, které mohu použít jako zdroj proudění. Avšak i takto limitovaná verze je dostačující k tomu, abych mnou vyrobený aerodynamický tunel otestoval také v počítačové verzi.

### **9.1 Základní funkce programu**

Program SolidWorks umožňuje zkonstruovat tři typy dokumentů. První možností je "*třírozměrné zpodobení jediné součásti návrhu"*, druhou možností je "*třírozměrné uspořádání dílů a/nebo jejich sestav"* a poslední variantou je "*dvourozměrný technický výkres, většinou dílů nebo sestavy"*.

Program dále obsahuje funkci "*kurzy"*, kde je možné si s pomocí průvodce namodelovat několik modelů nebo si sestavit sestavu z předem připravených dílů. V tomto programu je taktéž možnost vytváření trasování například kabelových vodičů nebo potrubí.

Nedílnou součástí tohoto programu, kterou jsem využil, je funkce "*FloXpress"*, díky níž je možno simulovat proudění kapaliny a tím odhalit, zda v některé části modelu nedochází k víření nebo podobným nežádoucím účinkům.

Dále se zde nabízí také možnost otestovat model nebo sestavu a zjistit tak její tuhost, překontrolovat požadovanou zátěž a další důležité vlastnosti a to u různých modelů, kde příkladem může být závěsné oko jeřábu.

### **9.2 Vizualizace aerodynamického tunelu**

Pro vizualizaci jsem použil první dvě možnosti. Nejprve třírozměrné zpodobení jediné součásti návrhu, ve které jsem postupně namodeloval první část tunelu. Dále jsem nakreslil druhou část, která je zakončena sadou čtyř větráků a jako poslední součást návrhu jsem zhotovil aerodynamický model ve tvaru kapky.

Poté třírozměrné uspořádání dílů a/nebo jejich sestav jsem využil pro sestavení tří zvlášť namodelovaných součástí. Jediný větší problém, se kterým jsem se setkal, byl způsoben omezením mé studentské verze a to tím, že jako zdroj proudění jsem mohl vybrat pouze jednu plochu. Jelikož mnou sestrojený aerodynamický tunel obsahuje čtyři nezávislé větráky, bylo zapotřebí tyto zdroje v počítačové aplikaci spojit v jednu plochu. Po spojení těchto čtyř větráků v jednu plochu jsem mohl tuto část vybrat jako zdroj proudění.

#### **9.2.1 Nastavení vstupních parametrů**

Po této úpravě jsem mohl začít simulaci. Jako proudící médium jsem zvolil vzduch. Objem, který musí proudit, je roven čtyřnásobku jednoho větráku, tedy 234,46\*4=937,84 m3/h. Teplotu proudícího média jsem zvolil 293,2 K. Jako hodnotu tlaku jsem vybral normální atmosférický tlak tedy p=101325 Pa.

#### **9.2.2 Vlastní vizualizace aerodynamického tunelu**

Po nastavení všech těchto parametrů, a také směrů proudění, jsem spustil animaci, která mi ukázala, jak je vzduch laminárně usměrněn, a zda v některých místech nedochází k jeho zrychlení či naopak zpomalování. V neposlední řadě mi animace objasnila, jak vzduch obtéká měřené těleso. Z této animace jsem vytvořil několik obrázků, které jsou znázorněny níže.

Bohužel jsem limitován počtem proudnic, jež můžu použít. Jako další negativum omezené verze programu SolidWorks se jeví skutečnost, že nemohu nastavit průměr proudnic, což značně omezuje vizualizaci obtékání vzduchu okolo měřeného tělesa.

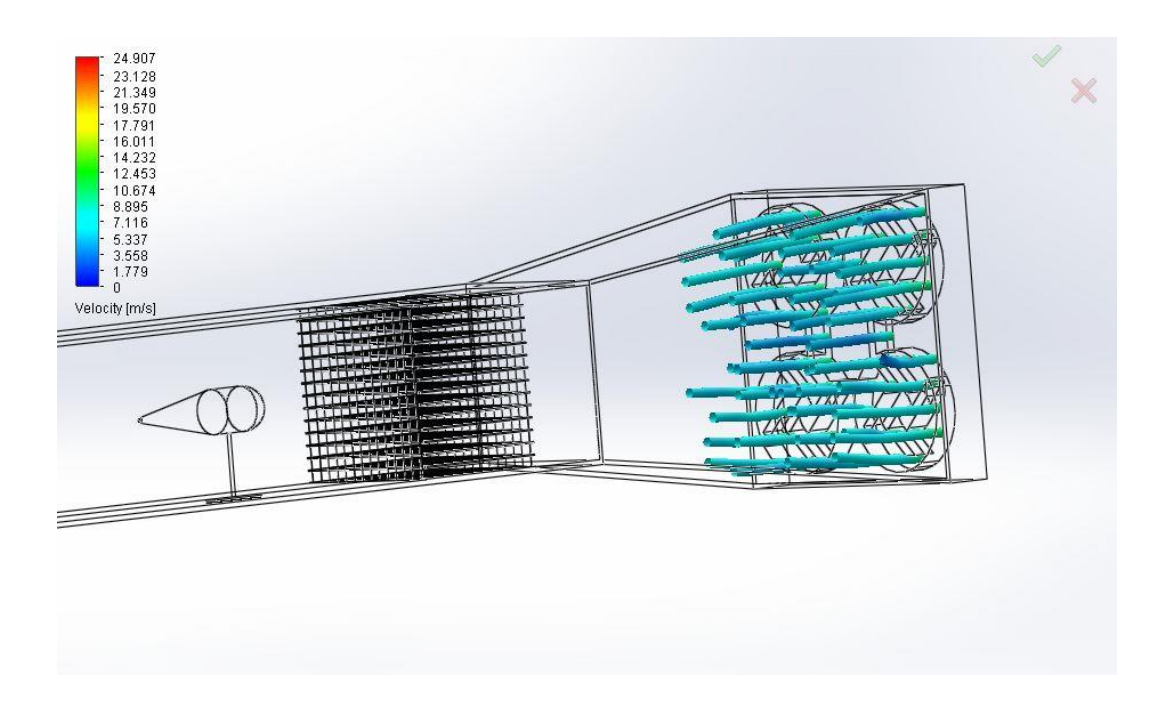

Obrázek č. 27 Vznik proudění z větráků (foto: Oliva)

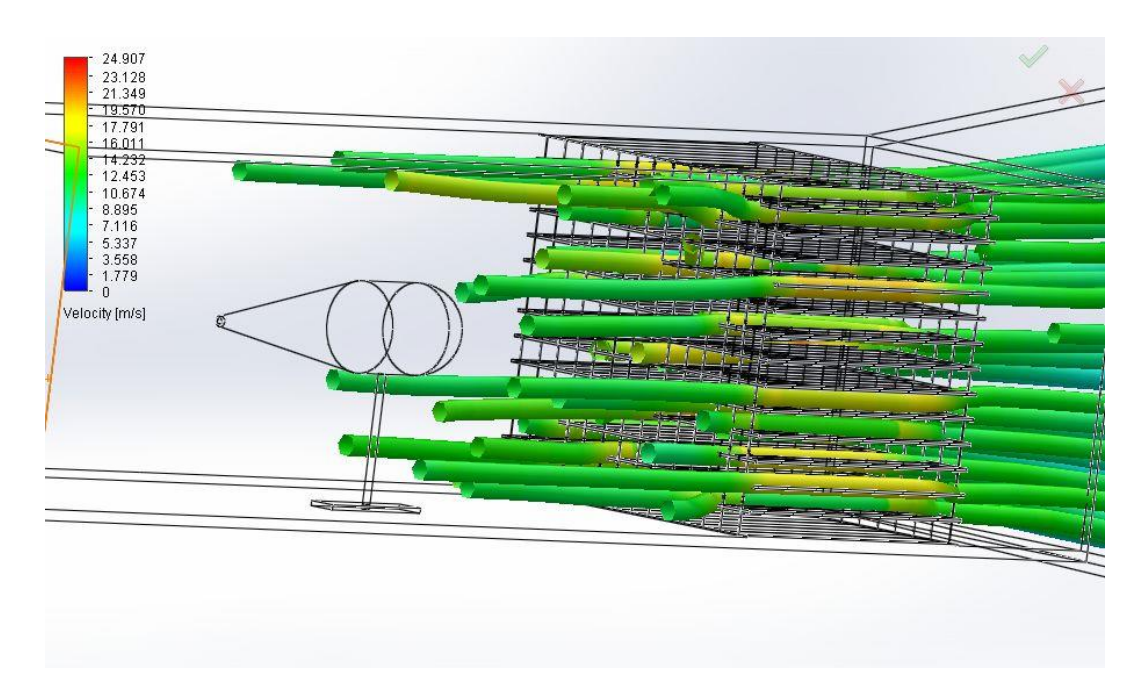

Obrázek č. 28 Laminárně usměrněný proud vzduchu (foto: Oliva)

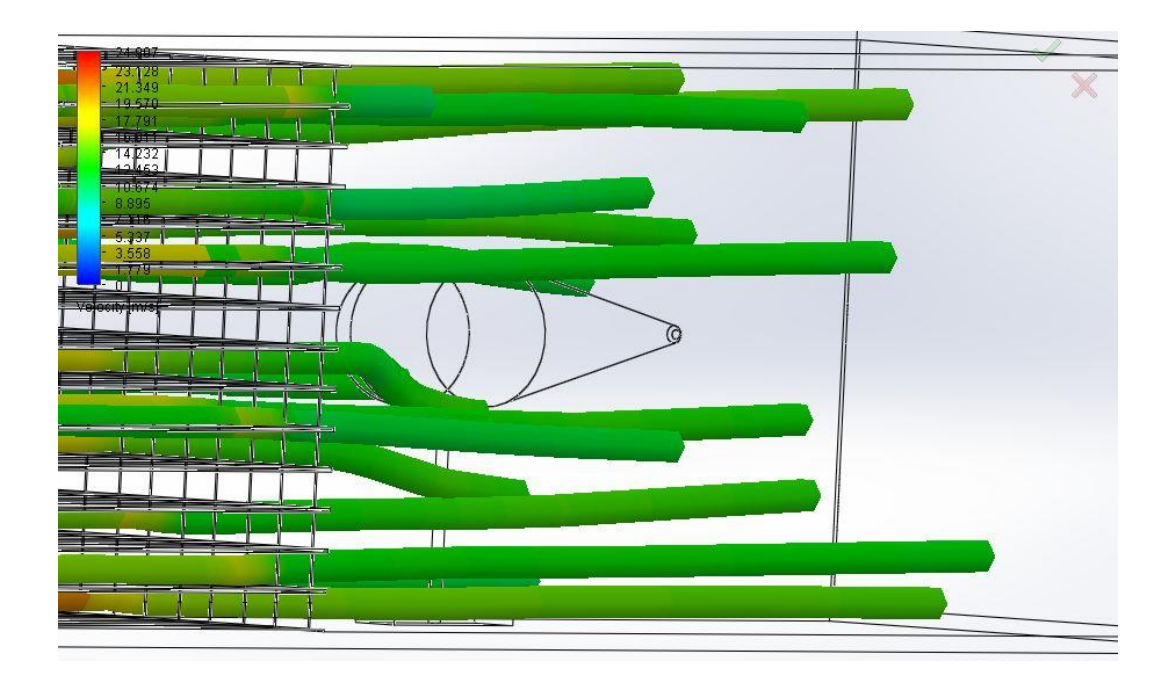

Obrázek č. 29 Proud vzduchu obtékající měřený model (foto: Oliva)

Z obrázků lze vyčíst, že na počátku má proud vzduchu menší rychlost proudění, což je znázorněno modrou barvou. Na stupnici rychlosti proudění, kterou najdeme vždy na obrázku v levé horní části, náleží této barvě hodnota okolo 6 m/s. V místech, kde se průřez aerodynamického tunelu zmenšuje, je vidět změna barvy proudnic do odstínů zelené. Tyto odstíny zelené jsou definované pro hodnotu proudění okolo 9 m/s. Po laminárním usměrnění vzduchu dochází podle počítačové simulace k nárůstu rychlosti proudění až k hodnotám kolem 12 m/s.

Vzhledem k tomu, že jsme do počítačové simulace nezapočítali několik prvků, které by mohly dát za vznik nežádoucímu proudění nebo nějakým způsobem zpomalit rychlost proudění, musíme tuto simulaci brát jako pouhou ukázku, jak by v ideálním případě měl vzduch v aerodynamickém tunelu proudit a jakou rychlostí by se měl pohybovat.

# **10 Ověřování rychlosti proudění a měření modelů v aerodynamickém tunelu**

Pomocí připojovacích zdířek jsem připojil větráky na laboratorní zdroj, který umožňuje regulovat napětí a proud po setinách jednotek. Napětí přivedené na svorky větráků je možné regulovat od 0V do 30V. Proud si zdroj zreguluje sám nebo v případě potřeby je možnost jeho snížení nebo zvýšení manuálně.

Napětí, které musíme přivést, aby se větráky roztočily je cca 5,7V. Proto měření začínají od hodnot 6V, jelikož pro nižší napětí by měření mělo nulové hodnoty rychlosti protékajícího vzduchu. Maximální napětí, které je možné na větráky přivést je 30V. Při tomto napětí je rychlost proudění vzduchu v tunelu největší a pohybuje se okolo hodnoty necelých 8 m/s.

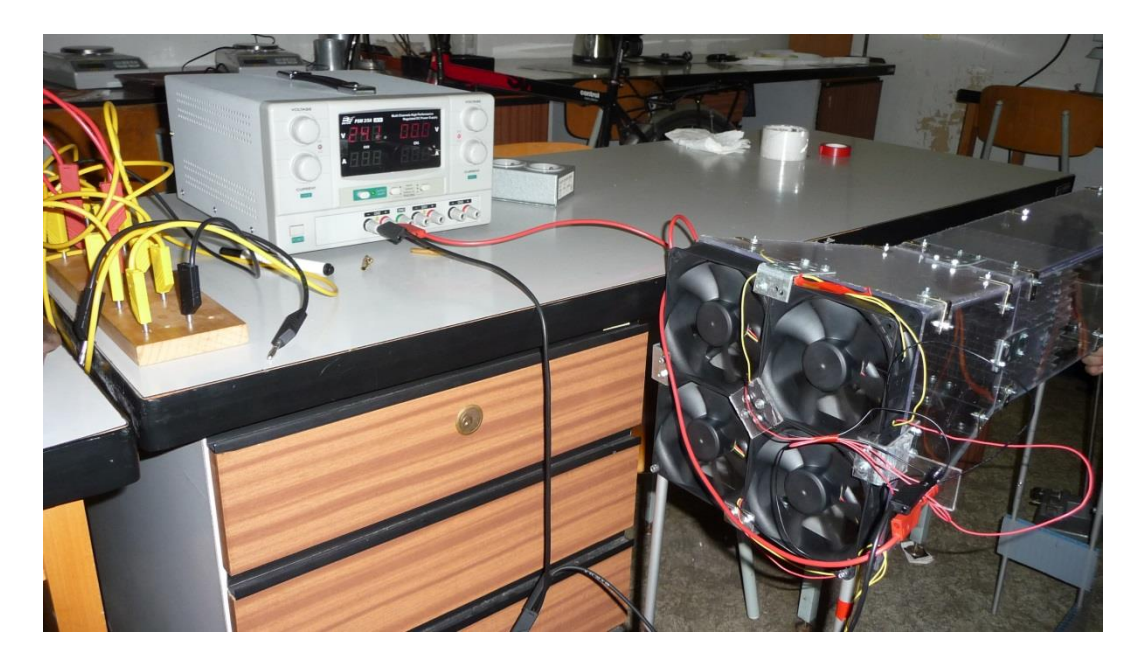

Obrázek č. 30 Aerodynamický tunel připojený na laboratorní zdroj (foto: Oliva)

### **10.1 Ověřování rychlosti proudění**

Rychlost jsem ověřoval pomocí dvou metod. První byla pomocí Prandtlovy trubice a druhá metoda využívala anemometr.

### **10.1.1 Měření Prandtlovou trubicí**

Jako první jsem použil Prandtlovu trubici. Po marných pokusech změřit rychlost proudění jsem zjistil, že mikromanometr není dostatečně přesný. Tento mikromanomert využívá k zobrazování vodní sloupec. K dispozici je ještě jedna Prandtlova trubice s přesnějším mikromanometrem využívající jako medium líh, ale bohužel kvůli technické závadě tohoto přístroje jsem jí nemohl použít. Po opravě by bylo možné změřit rychlosti proudění a porovnat je s druhou metodou.

#### **10.1.2 Měření anemometrem**

Druhou metodou, kterou se mi již podařilo naměřit rychlost proudění byla metoda využívající anemometr. Anemometr se skládá ze dvou částí. První část je vrtulka a druhou částlí je jádro anemometru s elektronikou pro příslušné výpočty. Po vložení vrtulky, která je pomocí kabelu spojena s drouhou částí anemometru s přehledným displejem a možnosti zvolit funkce jako MIN, MAX, HOLD nebo možnosti měřit bezdotykově teplotu tělesa, se mi na displeji ukázala aktuální rychlost proudění. Měřenou veličinu lze zobrazit v několika jednotkách. Pro přehlednost jsem zvolil jednotky m/s.

Toto zařízení má určitou reakční dobu na změnu rychlosti proudění, proto bylo nutné po každé změně napětí a tím příslušné změně rychlosti proudění počkat cca 15s na ustálení hodnoty na displeji anemometru. Po této době jsem mohl příslušnou hodnotu zapsat.

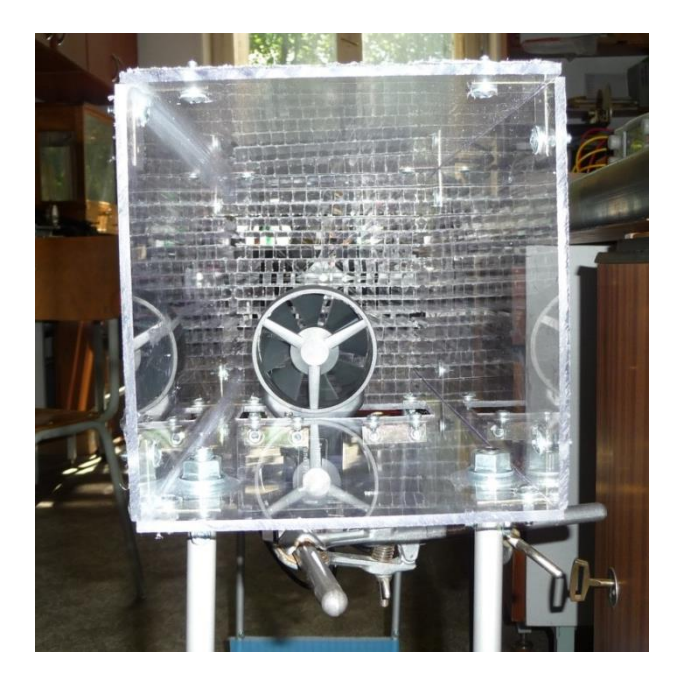

Obrázek č. 31 Vrtulka anemometru umístěná uvnitř aerodynamického tunelu (foto: Oliva)

Pro ověření, zda s rostoucím napětím roste úměrně rychlost proudění, bylo nutné naměřit při různých napětích rychlost proudění. Napětí jsem měřil od 6V do 30V po jednom voltu. Toto měření jsem opakoval dvaktrát kvůli přesnějším hodnotám a také, abych se ujistil, že rychlost proudění je vždy stejná.

Při prvním měření jsem zvyšoval napětí od 6 V do 30V a příslušné hodnoty si zapsal. Poté jsem provedl sérii měření různých modelů. Po této sérii jsem znovu změřil rychlost proudění, ovšem tentokrát jsem hodnotu napětí snižoval z 30 V na hodnotu 6 V. Anemometr jsem v druhém měření umístil do jiného místa v aerodynamickém tunelu, abych zjistil, zda v jiném bodě bude hodnota z prvního měření odpovídat hodnotě z druhého měření. Vzhledem k tomu, že hodnoty jsou téměř identické, lze předpokládat, že vzduch je laminárně usměrněn. Z těchto hodnot jsem vytvořil průměr.

| 1.pokus |        | 2.pokus | Průměr |
|---------|--------|---------|--------|
| U [V]   | v[m/s] | v[m/s]  | v[m/s] |
| 6       | 2,14   | 2,12    | 2,13   |
| 7       | 2,46   | 2,46    | 2,46   |
| 8       | 2,79   | 2,81    | 2,8    |
| 9       | 3,12   | 3,12    | 3,12   |
| 10      | 3,42   | 3,42    | 3,42   |
| 11      | 3,72   | 3,75    | 3,735  |
| 12      | 4,03   | 4,03    | 4,03   |
| 13      | 4,31   | 4,28    | 4,295  |
| 14      | 4,56   | 4,54    | 4,55   |
| 15      | 4,82   | 4,82    | 4,82   |
| 16      | 5,07   | 5,07    | 5,07   |
| 17      | 5,33   | 5,33    | 5,33   |
| 18      | 5,56   | 5,56    | 5,56   |
| 19      | 5,77   | 5,8     | 5,785  |
| 20      | 6,01   | 6,01    | 6,01   |
| 21      | 6,22   | 6,19    | 6,205  |
| 22      | 6,45   | 6,43    | 6,44   |
| 23      | 6,61   | 6,61    | 6,61   |
| 24      | 6,87   | 6,84    | 6,855  |
| 25      | 7,01   | 7,05    | 7,03   |
| 26      | 7,24   | 7,22    | 7,23   |
| 27      | 7,36   | 7,4     | 7,38   |
| 28      | 7,54   | 7,57    | 7,555  |
| 29      | 7,71   | 7,71    | 7,71   |
| 30      | 7,85   | 7,87    | 7,86   |

Tabulka č. 4 Závislost napětí na rychlosti proudění (zdroj: Oliva)

Z tabulky můžeme zjistit, že první a druhé měření nám ukázalo téměř identické hodnoty, můžeme tedy předpokládat, že rychlost bude stejná i v případě dalších měření za stejných podmínek.

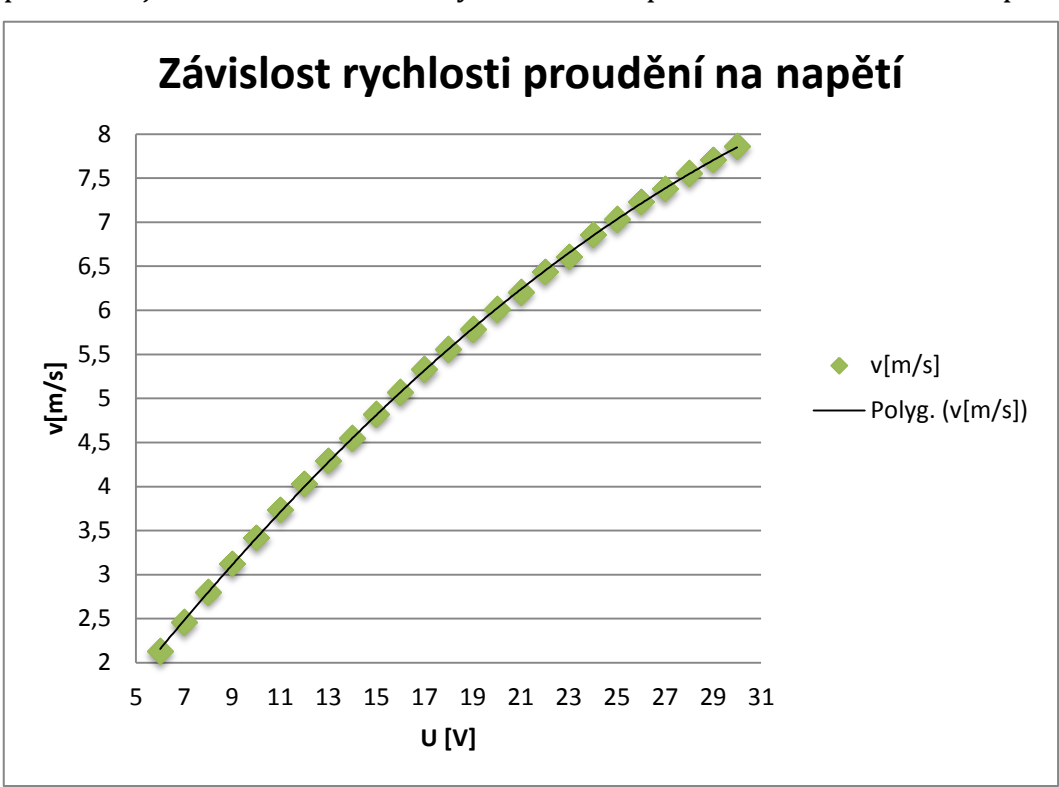

Z předcházející tabulky jsem vygeneroval následující graf znázorňující přehledněji závislost rychlosti proudění na napětí.

Graf č. 1 Závislost rychlosti proudění na napětí (foto: Oliva)

Jako hodnoty rychlosti proudění v grafu jsem použil aritmetický průměr naměřených hodnot. Body v grafu jsem proložil polynomem druhého řádu. Po ověření, že aerodynamiký tunel je funkční a rozsah rychlosti proudění je od cca 2 m/s do 8 m/s, přišlo na řadu vzorové měření různých modelů. Nejprve jsem měřil plošky kruhového tvaru, poté dutou polokouli, plnou kouli a jako poslední aerodynamické těleso, jehož tvar připomíná kapku.

### **10.2 Měření aerodynamických modelů**

V této části jsem měřil celkem čtyři různé modely rozdílného tvaru a pozoroval jejich odporovou sílu. Tyto modely jsem také měřil v různých pozicích vůči směru proudu vzdchu.

#### **10.2.1 Měření kruhových plošek**

Jako první jsem měřil plošky kruhového tvaru. Kruhové plošky měly průměr 3,77 cm, 5,33 cm a 6,5 cm.

V následující tabulce je na začátku uvedeno napětí a příslušná rychlost proudění, při které se měření jednotlivých plošek uskutečnilo. Tyto hodnoty jsou pro různé plošky stejné, proto je uvádím pouze na začátku tabulky. Uvedl jsem zde také průměr měřených objektů a z toho vypočetl plochu  $(S_{1,2,3})$  v m<sup>2</sup>.

Ve vedlejším sloupečku jsem uvedl hodnotu odporové síly, kterou jsem naměřil tak, že před zapnutí větráků jsem si opsal hodnotu, na které se ustálil ukazatel vychýlení tělesa bez vnějších vlivů. Měřené těleso je totiž spojeno s tyčí, která plní funkci ukazatele. Tato tyč je ve své horní části upevněna do stabilního stojánku tak, aby jí bylo možné tyčkou pohybovat ve směru z leva do prava a naopak. V místě, kde končí tato tyč, je k nepohyblivé části přichycena stupnice, která je ocejchována tak, aby při stavu, kdy na těleso nepůsobí žádné vnější vlivy, ukazovala střed této stupnice. Tuto hodnotu jsem si proto zapsal a po zapnutí větráků a nastavení příslušného napětí, jsem zaklesnul siloměr do již připravených oček na pohyblivé tyčce a táhnutím siloměru v opačném směru, než se vychýlila, jsem vrátil vychýlenou tyčku do výchozí pozice.

Po uvedení tyče do počátečního bodu jsem příslušnou hodnotu ze siloměru zapsal. V tabulce je označena jako  $F_{1,2,3}$  a jednotkách N. Poměr odporové síly a rychlosti proudění je uveden v následujícím sloupečku (F<sub>1,2,3</sub>/v).

Jako poslední jsem zapsal poměr síly F a plochy S  $(F_{1,2,3}/S_{1,2,3})$ . Naměřené hodnoty a příslušné poměry jsou uvedeny pro všechny průměry. Odpor tělesa je měřen pro napětí po 5 V od 10 V do 30 V, jedná se tedy o pět měření. Napětí začíná až na 10 V kvůli tomu, že pro nižší napětí by byla rychlost proudění velice malá a u některých tvarů modelů příslušná odporová síla v našich podmínkách neměřitelná.

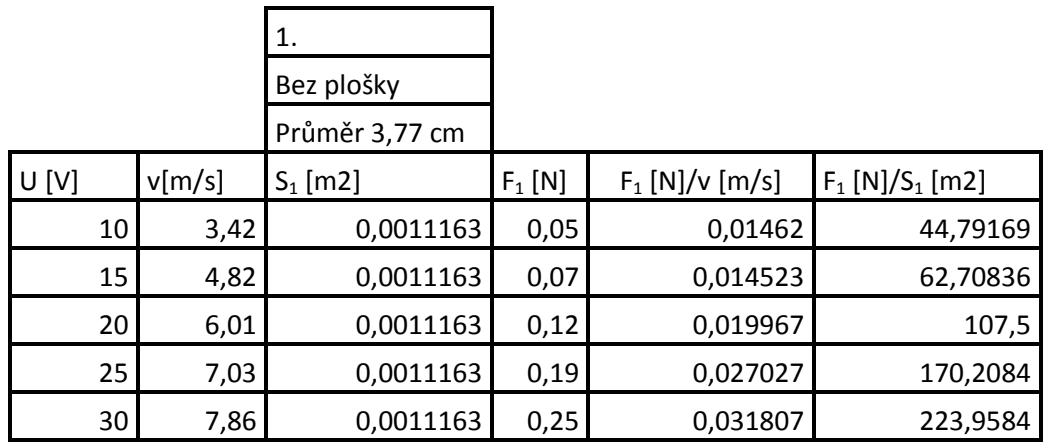

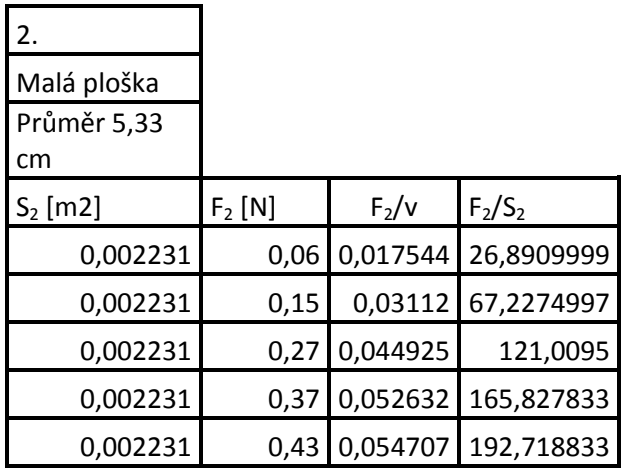

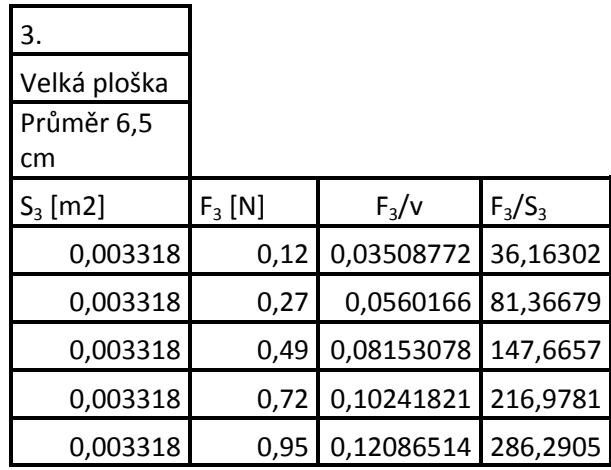

Tabulka č. 5 Přehled naměřených údajů kruhových plošek (zdroj: Oliva)

Pro přehlednost jsem závislost síly na rychlosti proudění vynesl do následujícího grafu.

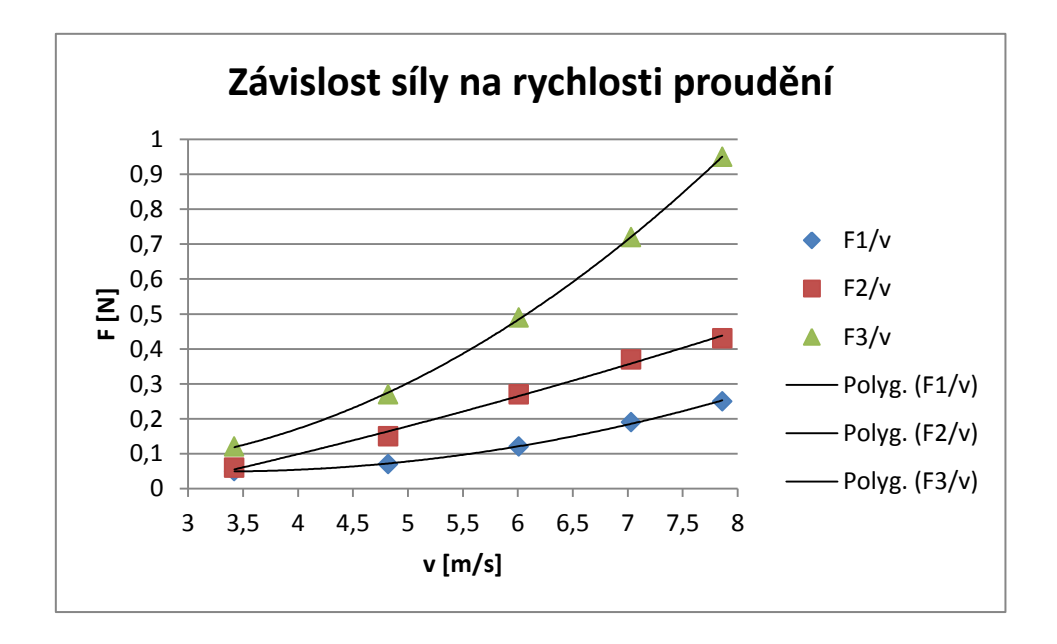

Graf č. 2 Závislost síly na rychlosti proudění (foto: Oliva)

Z grafu můžeme vyčíst, že s rostoucí rychlostí proudění roste odpor tělesa. U plošky s největším průměrem můžeme pozorovat část paraboly. Tato funkce z měření plošek s menšími průměry není tak zřejmá, nejspíše kvůli chybě v měření, která mohla nastat špatným odečtem na siloměru. Při větší odporové síle je vychýlení tělesa větší, tedy síla, kterou je nutno vynaložit na uvedení do výchozí polohy, je na siloměru znázorněna větším rozsahem. Pokud má naopak těleso menší odporovou sílu, siloměr ukáže menší hodnotu a tím je velice obtížné tuto hodnotu dobře zapsat, jelikož siloměr je vychýlen pouze o několik dílků.

#### **10.2.2 Měření skořepiny polokoule**

Dalším měřeným modelem byla skořepina polokoule. Tato polokoule měla průměr 3,76 cm a její výška byla 2,06 cm. Polokouli jsem měřil ve dvou pozicích. První byla oblou stranou proti směru proucího vzduchu a druhé měření bylo provedeno dutou části proti směru proudění.

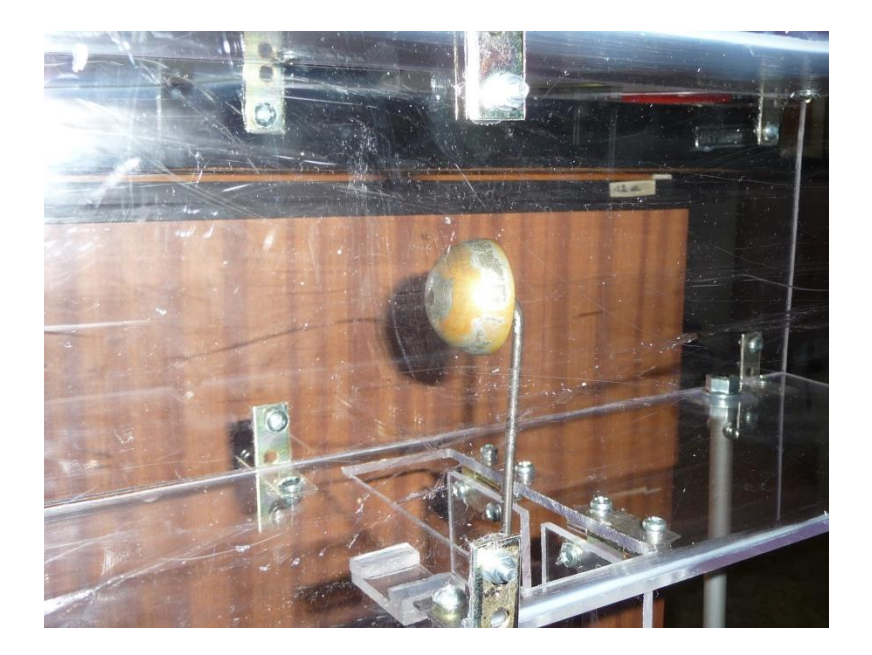

Obrázek č. 32 Dutá polokoule umístěná oblou částí proti směru proudění (foto: Oliva)

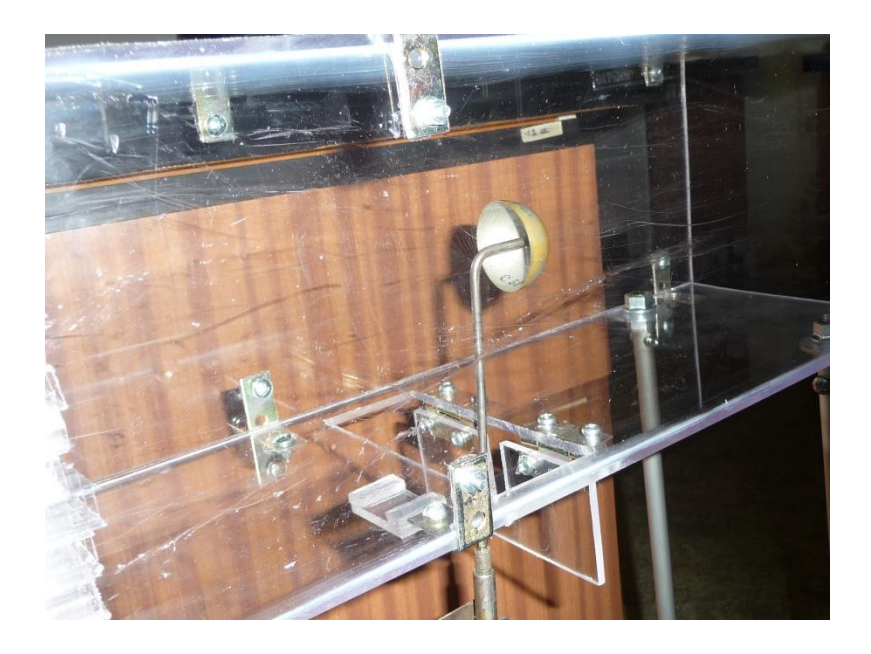

Obrázek č. 33 Dutá polokoule umístěná dutou částí proti směru proudění (foto: Oliva)

V následující tabulce, jsou uvedeny hodnoty měření ve stejném pořadí jako u tabulky předcházející.

| U[V] |    | v[m/s] | $S_1$ [m <sup>2</sup> ] | $F_1[N]$ | $F_1$ [N]/v [m/s] | $F_1$ [N]/S <sub>1</sub> [m <sup>2</sup> ] |
|------|----|--------|-------------------------|----------|-------------------|--------------------------------------------|
|      | 10 |        | 3,42 0,003554           | 0        |                   |                                            |
|      | 15 |        | 4,82 0,003554           | 0,02     | 0,00415           | 5,627                                      |
|      | 20 |        | 6,01 0,003554           | 0,04     | 0,00666           | 11,255                                     |
|      | 25 |        | 7,03 0,003554           | 0,05     | 0,00711           | 14,069                                     |
|      | 30 |        | 7,86 0,003554           | 0,06     | 0,00763           | 16,882                                     |

Tabulka č. 6 Polokoule oblou stranou proti směru proudění (zdroj: Oliva)

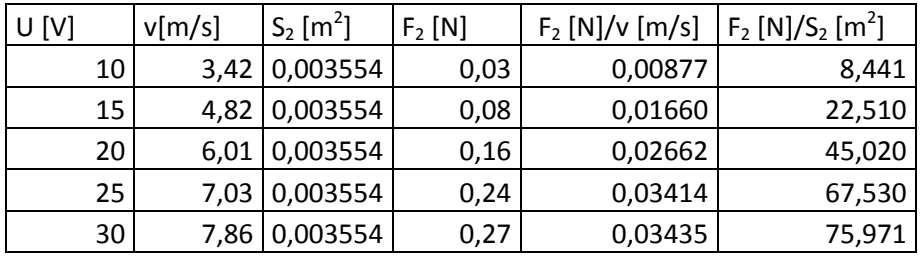

Tabulka č. 7 Polokoule dutou stranou proti směru proudění (zdroj: Oliva)

Jak je již zřejmé z výsledku odporových sil, polokoule umístěná dutou částí proti směru proudění má při rychlosti 7,86 [m/s] odpor cca 4,5 krát větší, než polokoule umístěná oblou částí proti směru proudění.

Z těchto hodnot vznikla závislost odporové síly F1,2 a rychlosti proudění v a obě hodnoty nalezneme v následujícím grafu.

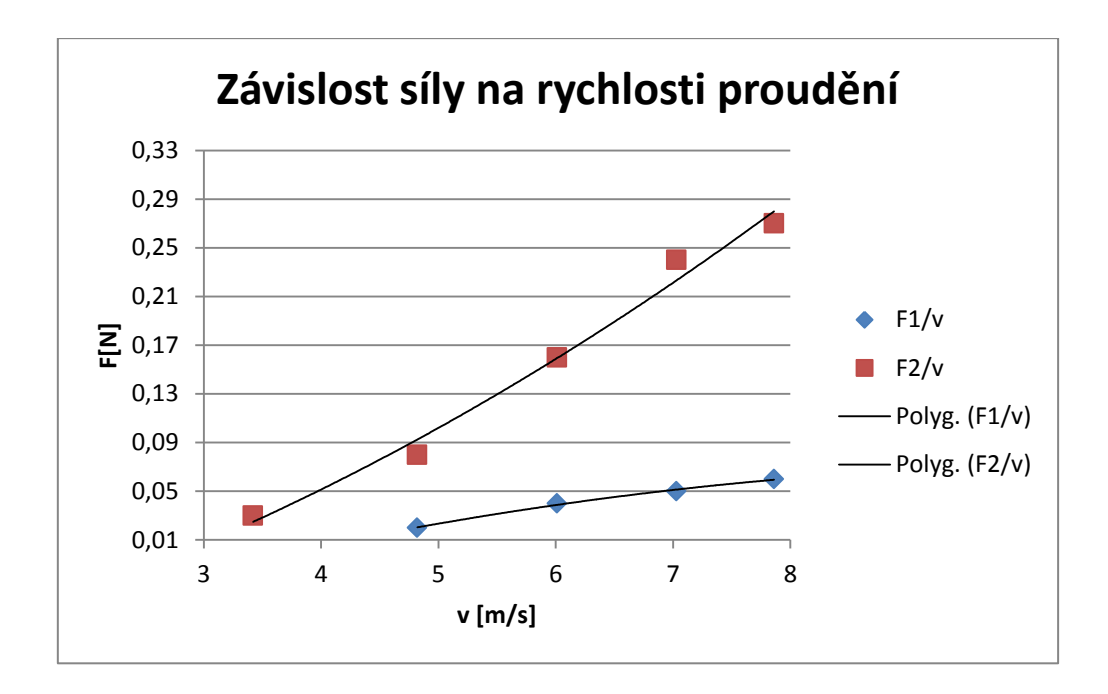

Graf č. 3 Závislost síly na rychlosti proudění (foto: Oliva)

Body v grafu jsem proložil polynomem druhého řádu. V případě závislosti F1/v není zřejmá parabola, což je dáno odečítáním hodnot ze siloměru. Vzhledem k tomu, že takto umístěný model má velice malou odporovou sílu, mohla zde vzniknout chyba v měření. V případě, kdy je těleso umístěno dutou části proti směru proudění, můžeme pozorovat část paraboly.

#### **10.2.3 Měření modelu ve tvaru plné koule**

Jako předposledním modelem, který jsem měl na aerodynamickém tunelu možnost měřit, byla plná koule. Ta měla průměr 3,65 cm, což je velice podobná hodnota jako u předešlého modelu duté polokoule. V následující tabulce si můžeme všimnout, že odporová síla působící na kouli byla velice podobná jako v případě duté polokoule umístěné oblou částí proti proudu vzduchu. Jediná hodnota, která se liší téměř o dvojnásobek, je hodnota při nejvyšší rychlosti a to 7,86 m/s. Předpokládám, že tento výkyv nastal nepřesným odečtem ze siloměru.

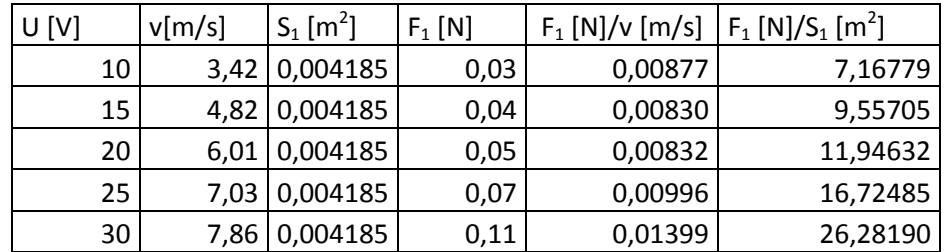

Tabulka č. 8 Měření plné koule proti směru proudění (zdroj: Oliva)

K této tabulce jsem vytvořil graf závislosti síly na rychlosti proudění.

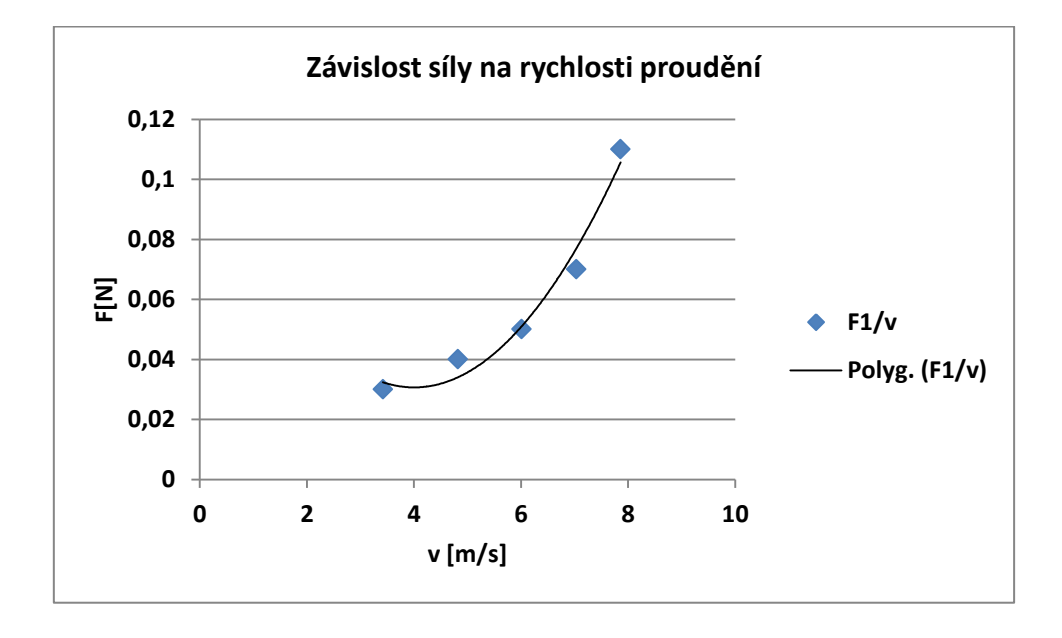

Graf č. 4 Závislost síly na rychlosti proudění. (foto: Oliva)

Graf jsem proložil polynomem druhého řádu. Proložení nám znázorňuje část paraboly.

### **10.2.4 Měření aerodynamického modelu připomínající tvar kapky**

Posledním měřeným modelem byl aerodynamický tvar připomínající kapku. Na následujícím obrázku č. 34 je znázorněna i s příslušnými rozměry pro lepší představu.

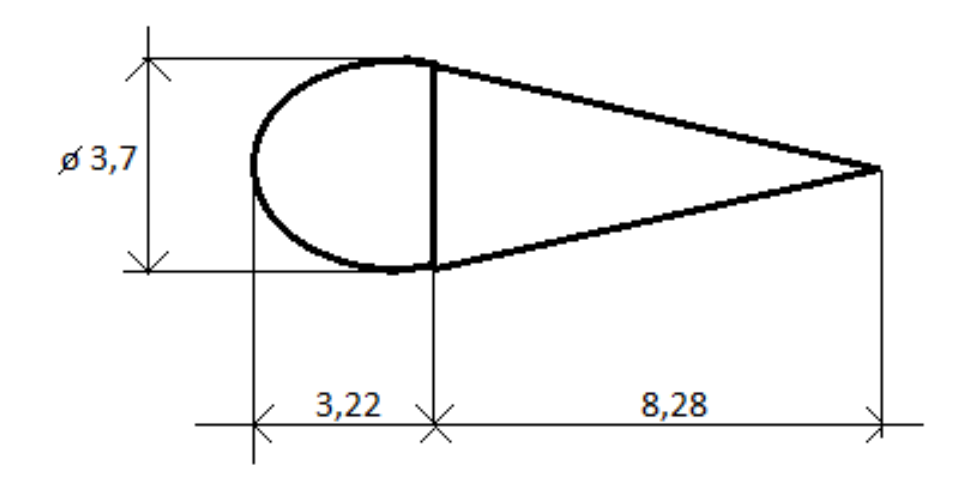

Obrázek č. 34 Aerodynamický model "kapka" (foto: Oliva)

Těleso se skládá ze dvou částí a to první připomínající kulový vrchlík a druhá část ve tvaru kuželu. Tyto dvě části se dají od sebe oddělit a měřit zvlášť. Této možnosti jsem také využil a měřil jsem jak separované části tak spojené. Nejdříve jsem měřil spojený model a to ze strany, kdy je vrchlík proti směru proudění a poté, kdy je kužel umístěn proti směru proudění.

Další měření jsem prováděl se separovanými částmi. První měřenou částí byl tvar kužele umístěn podstavou kuželu proti směru proudění a poté opačně. Jako poslední bylo měření první části připomínající tvar kulového vrchlíku a to opět nejprve stranou podstavy proti směru proudění a poté oblou částí proti směru proudění.

V následujících tabulkách jsou uvedeny naměřené hodnoty a také poměry síly ku rychlosti a také síly ku ploše tělesa.

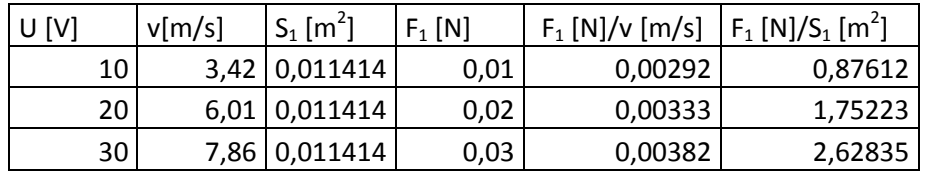

Tabulka č. 9 Model kapky umístěný oblou částí proti směru proudění (zdroj: Oliva)

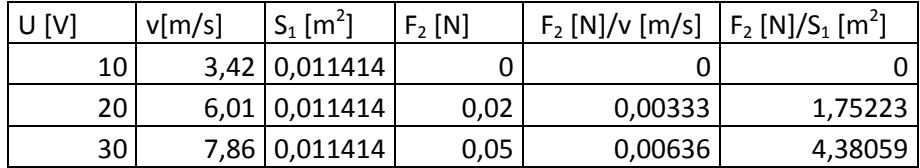

Tabulka č. 10 Model kapky umístěný kuželem proti směru proudění (zdroj: Oliva)

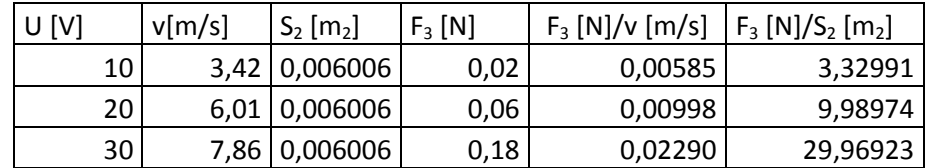

Tabulka č. 11 Model kuželu umístěný podstavou proti směru proudění (foto: Oliva)

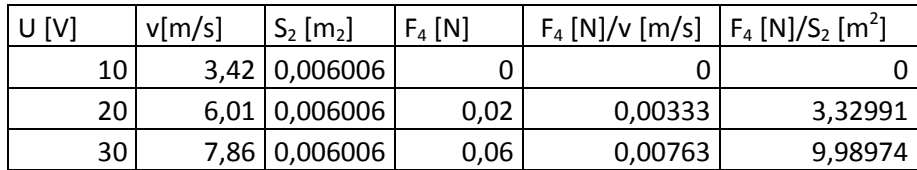

Tabulka č. 12 Model kuželu umístěný špičatou částí proti směru proudění (foto: Oliva)

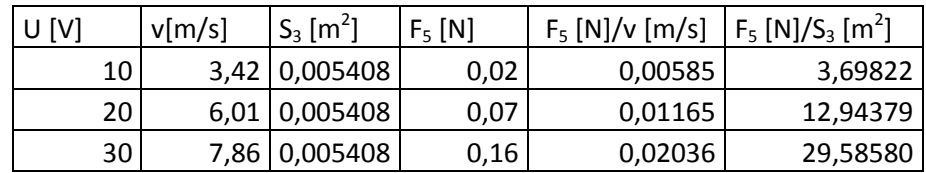

Tabulka č. 13 Model kulového vrchlíku umístěného podstavou proti směru proudění (foto: Oliva)

| U[V] |      | $v$ [m/s] | $S_3$ [m <sup>2</sup> ] | $F_6$ [N] | $F_6$ [N]/v [m/s] | $F_6[N]/S_3[m2]$ |
|------|------|-----------|-------------------------|-----------|-------------------|------------------|
|      | 10   |           | $3,42$ 0,005408         | 0,01      | 0,00292           | 1,84911          |
|      | 20 I |           | $6,01$   0,005408       | 0,03      | 0,00499           | 5,54734          |
|      | 30 I |           | 7,86 0,005408           | 0,06      | 0,00763           | 11,09467         |

Tabulka č. 14 Model kulového vrchlíku umístěného oblou částí proti směru proudění (foto: Oliva)

Tuto sadu měření jsem prováděl pouze pro tři hodnoty rychlosti proudění. Jeho hlavním významem je pouze ukázat, jak se modely v tunelu chovají a zvýraznit hlavní rozdíly v odporových silách různých tvarů měření, což i takto malé množství měření ukáže.

Nejmenší odporovou sílu by měla mít kapka, pokud je umístěná kulovým vrchlíkem proti směru proudícího vzduchu. Mé měření tuto skutečnost potvrdilo. Avšak zřejmé je to pouze pro nejvyšší rychlost a 7,86 m/s. Pro nižší hodnoty toto měření neodpovídá skutečnosti, jelikož na těleso působí malé síly a tím jsou velice špatně měřitelé při použití mého siloměru.

Vznikla zde nejspíš chyba měření způsobená špatným odečtem hodnoty ze siloměru. Pokud však porovnáme výsledky kužele umístěného podstavou proti směru proudění a naopak je zřejmé, že odporová síla se zvětší téměř 3 krát. Tento výsledek odpovídá logické úvaze, že pokud vystavíme větší plochu proti proudu vzduchu, bude na něj také působit větší odporová síla.

Posledním měřením v této sadě bylo měření kulového vrchlíku. Pokud tyto výsledky porovnáme s výsledky předchozího měření, kde jsme měřili dutou polokouli, což přibližně připomíná i tento tvar a rozměry můžeme dojít k následujícím zjištěním. Odporová síla působící na kulový vrchlík ze strany podstavy je cca 2,5 krát menší, než síla působící na těleso podobného tvaru, avšak duté. V případě, kdy umístíme oblou část proti proudění vzduchu, je odporová síla pro vyšší rychlosti téměř identická.

U všech modelů jsem vytvořil závislost síly na rychlosti proudění a jejich hodnoty vynesl do následujícího grafu. Body jsem proložil polynomem druhého řádu.

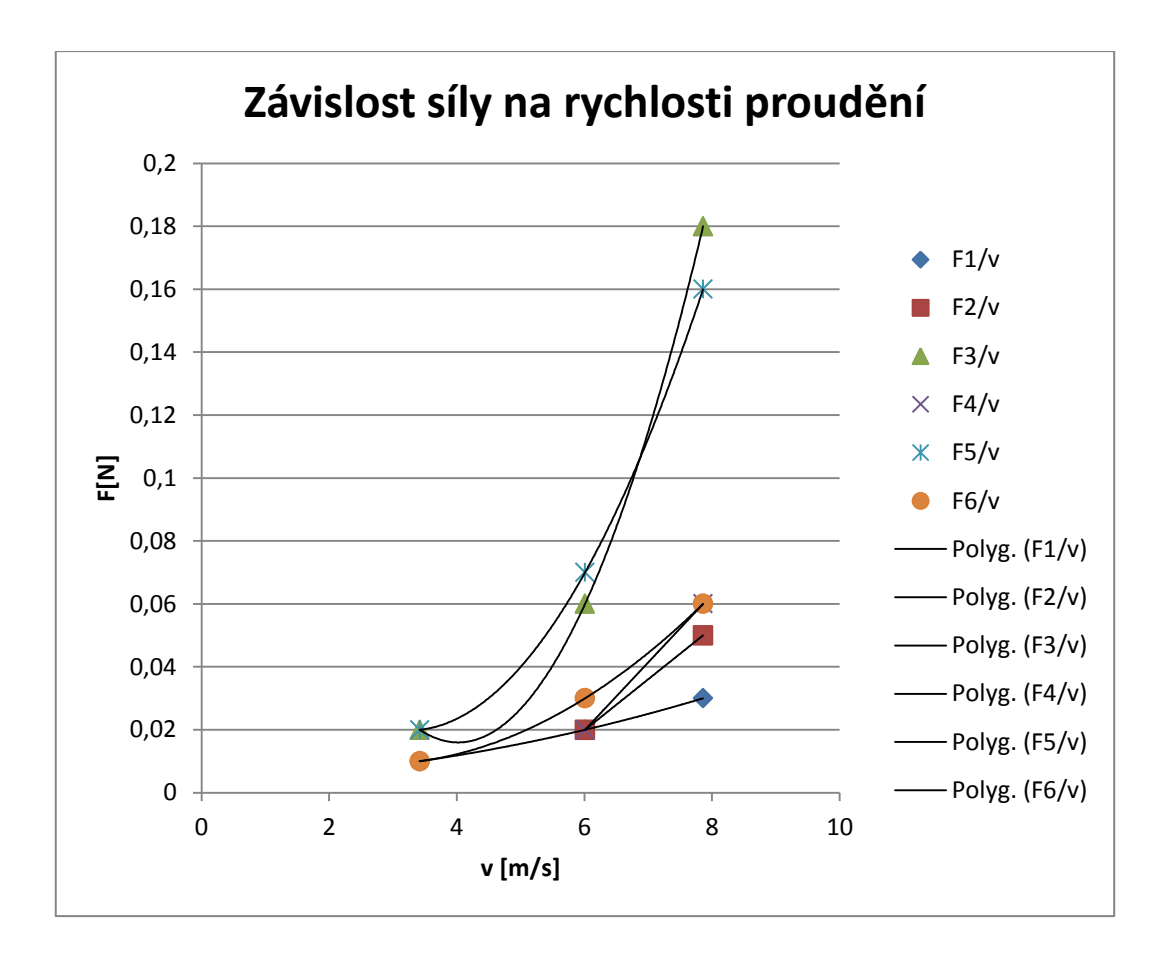

Graf č. 5 Závislost síly na rychlosti proudění (foto: Oliva)

# **11 Závěr**

Mnou vyrobený aerodynamický tunel splňuje zadaná kritéria. Pomocí zkušebních měření anemometrem jsem ověřil možnost opakovaného měření. V tomto tunelu lze provádět stejná měření jako ve stávajících praktikách ovšem s možností daleko přesnějšího nastavení rychlostí. Dále tento aerodynamický tunel vykazuje daleko menší hlučnost při provozu. Rychlost, kterou je možno v aerodynamickém tunelu vytvořit, se pohybuje od hodnot 2,13 m/s až po hodnotu 7,86 m/s. Cílem práce bylo vytvořit tunel, který bude dosahovat rychlostí až 10 m/s. Mnou vyrobený tunel dosahuje rychlosti o cca 20% méně, než jsem prvotně předpokládal. Pokud bych chtěl dosáhnout větší rychlosti, bylo by možné například vyměnit stávající větráky za výkonnější.

Větráky použité v tomto aerodynamickém tunelu mají příkon 9,2 W a průtok vzduchu 234,46 m3/h. Pokud bychom chtěli zachovat rozměry tunelu a pouze zvýšit výkon větráků, bylo by možné použít výkonnější větráky a to například Sunon PMD2412PMB1-A jehož příkon je 18,2 W, který představuje téměř dvojnásobek a průtok vzduchu je 322,8 m3/h, což je o cca 37% více, než na mnou použitých větrácích. Další možností, jak zvýšit rychlost, je přidáním druhé řady větrů na stávající větráky, a tím docílení podobné hodnoty jako v případě použití silnějších větráků.

Jako další zvýšení rychlosti proudění by se nabízela možnost přidání pomocných větráků na opačný konec tunelu, než jsou v tuto chvíli umístěné hlavní větráky. A to buď umístěním jednoho většího větráku do stávajícího otvoru, nebo přidáním třetí části tunelu, která by měla tvar jako druhá část tedy část s větráky.

Třetí část by byla připevněna k první části tunelu, ze které by se rozšiřovala a na konci by byla umístěna čtveřice pomocných větráků. Těmito úpravami by mohlo být docíleno rychlosti 10 m/s či více. Pokud bychom těmito úpravami dosáhli vyšší rychlosti proudění, bylo by možné použít stávající Prandtlovu trubici. A tím by si studenti vyzkoušeli měření rychlosti dvěma metodami. První metodou by bylo použití Prandtlovy trubice a druhou metodou by bylo použití anemometru.

Samotné měření aerodynamických modelů potvrdilo prvotní předpoklad o odporových silách různých modelů. Teoretické předpoklady byly ty, že s rostoucí rychlostí proudění bude také růst odporová síla těles. Toto tvrzení se potvrdilo u všech měřených modelů. Dalším porovnáním teoretických a praktických tvrzení bylo, že největší odporovou sílu bude mít kruhová ploška s největším průměrem a naopak nejmenší odporovou sílu bude mít aerodynamické těleso připomínající tvar kapky. Tuto skutečnost podložilo vzorové měření obou tvarů těles.

V praktické části této bakalářské práce jsem také využil znalostí nabytých v posledním ročníku studia a to v předmětu technické kreslení, kde jsem se seznámil s programem SolidWorks. Díky tomuto programu jsem byl schopen sestavit jednoduchou počítačovou simulaci aerodynamického tunelu. V této simulaci není zobrazeno několik prvků tak, aby přesně odpovídala mnou sestrojenému aerodynamickému tunelu. Tato simulace má spíše informativní charakter a je zamířena na ukázku tohoto programu v aplikaci na aerodynamický tunel. Ale i tak zde můžeme pozorovat několik situací, které jsme předpokládali. Například to, že v části kde je vzduch laminárně usměrněn je zvýšena jeho rychlost nebo směr a tvar proudnic, které po nárazu na měřené těleso toto těleso obtékají.

## **Seznam použité literatury**

AUTOMATIZACE.hw.cz. Rady a poslední novinky z oboru [online]. [cit. 2015- 03-16]. Dostupné z: WWW: < http://automatizace.hw.cz/anemometrwindsonic-ultrazvukovy-snimac-vetru >

BROŽ, Václav. Aerodynamika nízkých rychlostí, Praha: Vydavatelství ČVUT, 2001, ISBN 80-01-02347-8.

BROŽ, Václav. DANĚK, Vladimír. FILAKOVSKÝ, Karol. Základy aerodynamiky, Brno: Akademické nakladatelství Cerm s.r.o., 2004, ISBN 80-7204-316-1.

CO JE CO. Vaše encyklopedie [online]. [cit. 2015-04-23]. Dostupné z: WWW: [http://www.cojeco.cz/index.php?detail=1&id\\_desc=893&s\\_lang=2&title=aerodyn](http://www.cojeco.cz/index.php?detail=1&id_desc=893&s_lang=2&title=aerodynamick%FD%20tunel%20) [amick%FD%20tunel](http://www.cojeco.cz/index.php?detail=1&id_desc=893&s_lang=2&title=aerodynamick%FD%20tunel%20) 

CONVENTER. [online]. [cit. 2015-03-15]. Dostupné z: WWW: [<http://www.converter.cz/tabulky/beaufortova-stupnice.htm>](http://www.converter.cz/tabulky/beaufortova-stupnice.htm)

ČESKÁ TELEVIZE. Televizní studio Brno [online]. [cit. 2015-02-26]. Dostupné z: WWW: < [http://www.ceskatelevize.cz/zpravodajstvi-rno/zpravy/179919](http://www.ceskatelevize.cz/zpravodajstvi-rno/zpravy/179919-univerzita-obrany-predstavila-unikatni-aerodynamicky-tunel/) [univerzita-obrany-predstavila-unikatni-aerodynamicky-tunel/](http://www.ceskatelevize.cz/zpravodajstvi-rno/zpravy/179919-univerzita-obrany-predstavila-unikatni-aerodynamicky-tunel/) >

FYZIKA33. [online]. [cit. 2015-03-15]. Dostupné z: WWW: [<http://fyzika33.czweb.org/hydrodynamika/temy/pitotova.pdf>](http://fyzika33.czweb.org/hydrodynamika/temy/pitotova.pdf)

HOFÍREK, Mojmír. Mechanika tekutin hydromechanika a základy aerodynamik, Havlíčkův brod: nakladatelství FRAGMENT, 1998, ISBN 80- 7200-260-0.

HOMEL [online]. [cit. 2015-04-03]. Dostupné z: WWW: < [http://homel.vsb.cz/~ott007/TPA-Otte.htm#\_Toc153970100]>

INNOAVI. Inovace v letectví [online]. [cit. 2015-04-10]. Dostupné z: WWW: [<http://www.innoavi.cz/aerodynamikaletadla/novinky/>](http://www.innoavi.cz/aerodynamikaletadla/novinky/)

JAŇOUR, Zbyněk. PODZIMEK, Josef. HACURA, Vincenc, Základy aerodynamiky a mechaniky letu, Praha: Vydavatelství čs. Branné moci, 1953, publikace číslo 1074/263.

KOLEKTIV, Vnější aerodynamika, Praha: Dům techniky ČSVTS Praha Praha 1,Gorkého náměstí 23, 1980

LECCOS. [online]. [cit. 2015-05-03]. Dostupné z: WWW: <http://leccos.com/index.php/clanky/aerodynamicky-tunel>

LINHART, Jiří. a kolektiv. Slovník cizích slov pro nové století, Český Těšín: Finidr s.r.o., 2003, ISBN: 80-85843-61-7.

MINISTERSTVO OBRANY ČR. [online]. [cit. 2015-04-10]. Dostupné z: WWW: [<http://www.mocr.army.cz/informacni-servis/zpravodajstvi/univerzita](http://www.mocr.army.cz/informacni-servis/zpravodajstvi/univerzita-obrany-ma-unikatni-aerodynamicky-tunel-70346/)[obrany-ma-unikatni-aerodynamicky-tunel-70346/>](http://www.mocr.army.cz/informacni-servis/zpravodajstvi/univerzita-obrany-ma-unikatni-aerodynamicky-tunel-70346/)

ODBORNÉ ČASOPISY. Repetitorium [online]. [cit. 2015-02-20]. Dostupné z: WWW: <http://www.odbornecasopisy.cz/res/pdf/36236.pdf>

OSU. Soustava SI [online]. [cit. 2015-02-22]. Dostupné z: WWW: [<http://www1.osu.cz/home/vyuka/saforek/data/fyzika/sostava\\_si.pdf>](http://www1.osu.cz/home/vyuka/saforek/data/fyzika/sostava_si.pdf)

PÍCHA, Bohumil. Aerodynamika nízkých a vysokých rychlostí, Liberec: Vysoká škola strojní a textilní v Liberci, 1987, 55-805-87.

PRŮTOKY.cz. Průtoky kapalin [online]. [cit. 2015-03-15]. Dostupné z: WWW: < <http://www.prutoky.cz/kapaliny/teorie/priklady-mericich-metod/#kpm-ppt>>

SILNICE, ŽELEZNICE. [online]. [cit. 2015-04-19]. Dostupné z: WWW: <[http://www.silnice-zeleznice.cz/clanek/novy-aerodynamicky-tunel-v-brne](http://www.silnice-zeleznice.cz/clanek/novy-aerodynamicky-tunel-v-brne-pomaha-i-pri-analyze-odolnosti-mostu-a-vyskovych-budov/)[pomaha-i-pri-analyze-odolnosti-mostu-a-vyskovych-budov/](http://www.silnice-zeleznice.cz/clanek/novy-aerodynamicky-tunel-v-brne-pomaha-i-pri-analyze-odolnosti-mostu-a-vyskovych-budov/)>

SLYŠKO, Anton. Aeromechanika, Bratislava: Vydavatelství ALFA, 1991, ISBN 80-05-00711-6

ŠKODA. Simply Clever [online]. [cit. 2015-04-18]. Dostupné z: WWW: < [http://www.skoda-auto.cz/sitecollectiondocuments/skoda-auto/ke](http://www.skoda-auto.cz/sitecollectiondocuments/skoda-auto/ke-stazeni/greenline-katalog.pdf)[stazeni/greenline-katalog.pdf](http://www.skoda-auto.cz/sitecollectiondocuments/skoda-auto/ke-stazeni/greenline-katalog.pdf)>

TECHMANIA. Edutorium [online]. [cit. 2015-02-20]. Dostupné z: WWW: [http://www.techmania.cz/edutorium/art\\_exponaty.php?xkat=fyzika&xser=4d6563](http://www.techmania.cz/edutorium/art_exponaty.php?xkat=fyzika&xser=4d656368616e696b61h&key=276) [68616e696b61h&key=276](http://www.techmania.cz/edutorium/art_exponaty.php?xkat=fyzika&xser=4d656368616e696b61h&key=276)

THE ENCYCLOPEDIA. The encyclopedia of earth [online]. [cit. 2015-04-27]. Dostupné z: WWW: < <http://www.eoearth.org/view/article/157042/>>

TŘÍPÓL. E-zin popularizující vědu a techniku [online]. [cit. 2015-05-13]. Dostupné z: WWW: < [http://www.3pol.cz/cz/rubriky/bez-zarazeni/283-brnensky](http://www.3pol.cz/cz/rubriky/bez-zarazeni/283-brnensky-aerodynamicky-tunel-pro-automobilky-i-lyzare)[aerodynamicky-tunel-pro-automobilky-i-lyzare](http://www.3pol.cz/cz/rubriky/bez-zarazeni/283-brnensky-aerodynamicky-tunel-pro-automobilky-i-lyzare)>

ÚSTAV TERMOMECHANIKY AV ČR. Akademie věd ČR [online]. [cit. 2015-03- 24]. Dostupné z: WWW: < [http://www.it.cas.cz/cs/d1/l012/podzvukovy](http://www.it.cas.cz/cs/d1/l012/podzvukovy-aerodynamicky-tunel)[aerodynamicky-tunel](http://www.it.cas.cz/cs/d1/l012/podzvukovy-aerodynamicky-tunel)>

VŠEVĚD. Encyklopedie v pohybu [online]. [cit. 2015-03-20]. Dostupné z: WWW: <http://encyklopedie.vseved.cz/aerodynamick%C3%BD+tunel>>

VTM. [online]. [cit. 2015-03-16]. Dostupné z: WWW: <http://vtm.e15.cz/clanek/kdy-byl-postaven-prvni-aerodynamicky-tunel>

VUT. Digitální knihovna [online]. [cit. 2015-03-27]. Dostupné z: WWW: [<https://dspace.vutbr.cz/handle/11012/1400>](https://dspace.vutbr.cz/handle/11012/1400)

VZLU. Výzkumný a letecký ústav, a.s. [online]. [cit. 2015-05-14]. Dostupné z: WWW: < [http://www.vzlu.cz/cz/aktivity/aerodynamika-mereni-v](http://www.vzlu.cz/cz/aktivity/aerodynamika-mereni-v-aerodynamickych-tunelech/nizkorychlostni-tunely)[aerodynamickych-tunelech/nizkorychlostni-tunely>](http://www.vzlu.cz/cz/aktivity/aerodynamika-mereni-v-aerodynamickych-tunelech/nizkorychlostni-tunely)

WIKI SKRIPTA. [online]. [cit. 2015-04-02]. Dostupné z: WWW: [http://www.wikiskripta.eu/index.php/Lamin%C3%A1rn%C3%AD\\_proud%C4%9](http://www.wikiskripta.eu/index.php/Lamin%C3%A1rn%C3%AD_proud%C4%9Bn%C3%AD) [Bn%C3%AD](http://www.wikiskripta.eu/index.php/Lamin%C3%A1rn%C3%AD_proud%C4%9Bn%C3%AD)

WIKIPEDIE. Otevřená encyklopedie [online]. [cit. 2015-03-16]. Dostupné z: WWW: < [http://cs.wikipedia.org/wiki/Tatra\\_77>](http://cs.wikipedia.org/wiki/Tatra_77)

WIKIPEDIE. Otevřená encyklopedie [online]. [cit. 2015-03-26]. Dostupné z: WWW: < [http://en.wikipedia.org/wiki/Wind\\_tunnel](http://en.wikipedia.org/wiki/Wind_tunnel)>
ZPRÁVY i-dnes. [online]. [cit. 2015-04-01]. Dostupné z: WWW: <http://zpravy.idnes.cz/armada-otevre-aerodnymicky-tunel-dqb- /zpr\_nato.aspx?c=A120604\_174659\_zpr\_nato\_inc>

## **Seznam použitých obrázků**

Obrázek č. 1

HOFÍREK, Mojmír. Mechanika tekutin hydromechanika a základy aerodynamik, Havlíčkův brod: nakladatelství FRAGMENT, 1998, ISBN 80- 7200-260-0.

Obrázek č. 2

JAŇOUR, Zbyněk. PODZIMEK, Josef. HACURA, Vincenc, Základy aerodynamiky a mechaniky letu, Praha: Vydavatelství čs. Branné moci, 1953, publikace číslo 1074/263.

Obrázek č. 3

Zdroj Lukáš Oliva

Obrázek č. 4

PRŮTOKY.cz. Průtoky kapalin [online]. [cit. 2015-03-15]. Dostupné z: WWW: [<http://www.prutoky.cz/base/img/prandtl.png>](http://www.prutoky.cz/base/img/prandtl.png)

Obrázek č. 5

VTM. [online]. [cit. 2015-03-20]. Dostupné z: WWW: <http://vtm.e15.cz/files/imagecache/dust\_filerenderer\_big/upload/story\_pr ess/852/kdy\_byl\_postaven\_prvn\_\_aerodynamick\_\_tunel\_\_499e96b96a.jpg>

Obrázek č. 6

TRUNITY.net. [online]. [cit. 2015-03-22]. Dostupné z: WWW: [<http://a.static.trunity.net/images/124954/200x312/scale/\]>](http://a.static.trunity.net/images/124954/200x312/scale/%5d)

Obrázek č. 7

TATRAPORTAL.sk. [online]. [cit. 2015-03-25]. Dostupné z: WWW: <http://www.tatraportal.sk/data/popisky/t77/t77\_00.jpg>

Obrázek č. 8

VYBERMIAUTO. [online]. [cit. 2015-04-21]. Dostupné z: WWW: <http://www.vybermiauto.cz/data/car\_images/495/testy/uvod/test\_12702 22908.jpg>

Obrázek č. 9

WIKIMEDIA. [online]. [cit. 2015-04-20]. Dostupné z: WWW: <http://upload.wikimedia.org/wikipedia/commons/thumb/b/b8/Windtunn el1-en.svg/775px-Windtunnel1-en.svg.png>

Obrázek č. 10

WIKIMEDIA. [online]. [cit. 2015-04-20]. Dostupné z: WWW: <http://upload.wikimedia.org/wikipedia/commons/thumb/0/0f/Windtunn el3-en.svg/800px-Windtunnel3-en.svg.png>

Obrázek č. 11

GRANTY. [online]. [cit. 2015-04-20]. Dostupné z: WWW: <http://granty.5zskladno.cz/wp-content/uploads/2013/08/2013-08-23- 19\_54\_58-p%C5%99%C3%ADprava-%C4%8D.5-2- Pap%C3%ADrov%C3%A1-raketa.jpg>

Obrázek č. 12

WIKIMEDIA. [online]. [cit. 2015-04-02]. Dostupné z: WWW: <http://upload.wikimedia.org/wikipedia/commons/0/04/Windkanal.jpg>

Obrázek č. 13

VZLU.cz. [online]. [cit. 2015-04-02]. Dostupné z: WWW: <http://www.vzlu.cz/images/thumbs1/fab\_pedek.jpg>

Obrázek č. 14

I-dnes.cz. [online]. [cit. 2015-05-02]. Dostupné z: WWW: <http://i.idnes.cz/12/061/vidw/INC43a4fd\_\_INC0709.jpg >

75

Obrázek č. 15

VZLU.cz. [online]. [cit. 2015-05-02]. Dostupné z: WWW: <http://www.vzlu.cz/images/model\_zhlavnku\_vystelovacho\_sedadla\_v\_tunel u\_a.jpg>

Obrázek č. 16

CAS. [online]. [cit. 2015-03-02]. Dostupné z: WWW: <http://www.it.cas.cz/files/u1951/fig21.jpg>

Obrázek č. 17

INNOAVI. [online]. [cit. 2015-04-10]. Dostupné z: WWW: <http://www.innoavi.cz/wp-content/uploads/2014/11/aerodynamickytunel.png jpg>

Obrázek č. 18

Zdroj foto: Lukáš Oliva

Obrázek č. 19

Zdroj foto: Lukáš Oliva

Obrázek č. 20

Zdroj foto: Lukáš Oliva

Obrázek č. 21

Zdroj foto: Lukáš Oliva

Obrázek č. 22

Zdroj foto: Lukáš Oliva

Obrázek č. 23

Zdroj foto: Lukáš Oliva

Obrázek č. 24

Zdroj foto: Lukáš Oliva

Obrázek č. 25

Zdroj foto: Lukáš Oliva

Obrázek č. 26

Zdroj foto: Lukáš Oliva

Obrázek č. 27

Zdroj foto: Lukáš Oliva

Obrázek č. 28

Zdroj foto: Lukáš Oliva

Obrázek č. 29

Zdroj foto: Lukáš Oliva

Obrázek č. 30

Zdroj foto: Lukáš Oliva

Obrázek č. 31

Zdroj foto: Lukáš Oliva

Obrázek č. 32

Zdroj foto: Lukáš Oliva

Obrázek č. 33

Zdroj foto: Lukáš Oliva

Obrázek č. 34

Zdroj foto: Lukáš Oliva

## **Seznam použitých tabulek**

Tabulka č. 1

FYZIKA. [online]. [cit. 2015-02-22]. Dostupné z: WWW: < http://fyzika.okhelp.cz/prevody-jednotek/jednotky-si.php>

Tabulka č. 2

Zdroj Lukáš Oliva

Tabulka č. 3

CONVERT. [online]. [cit. 2015-05-27]. Dostupné z: WWW: [<http://www.converter.cz/tabulky/beaufortova-stupnice.htm>](http://www.converter.cz/tabulky/beaufortova-stupnice.htm)

Tabulka č. 4

Zdroj Lukáš Oliva

Tabulka č. 5

Zdroj Lukáš Oliva

Tabulka č. 6

Zdroj Lukáš Oliva

Tabulka č. 7

Zdroj Lukáš Oliva

Tabulka č. 8

Zdroj Lukáš Oliva

Tabulka č. 9

Zdroj Lukáš Oliva

Tabulka č. 10

Zdroj Lukáš Oliva

Tabulka č. 11

Zdroj Lukáš Oliva

Tabulka č. 12

Zdroj Lukáš Oliva

Tabulka č. 13

Zdroj Lukáš Oliva

Tabulka č. 14

Zdroj Lukáš Oliva

## **Seznam použitých grafů**

Graf č. 1

Zdroj Lukáš Oliva

Graf č. 2

Zdroj Lukáš Oliva

Graf č. 3

Zdroj Lukáš Oliva

Graf č. 4

Zdroj Lukáš Oliva

Graf č. 5

Zdroj Lukáš Oliva

## **Seznam použitých zkratek a symbolů**

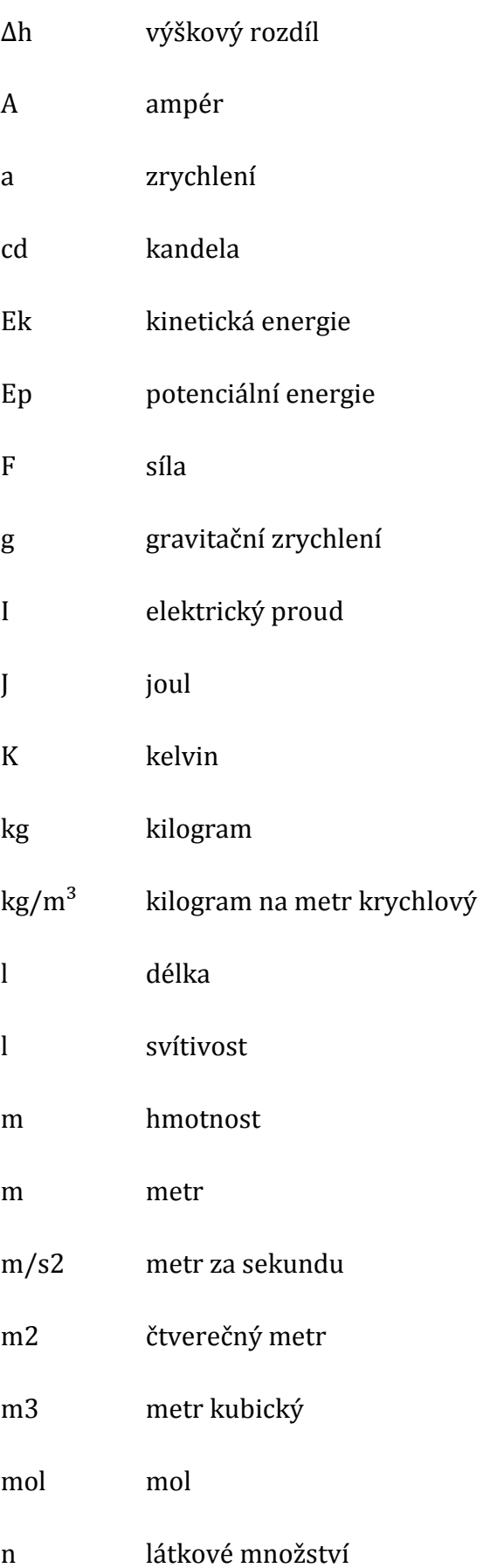

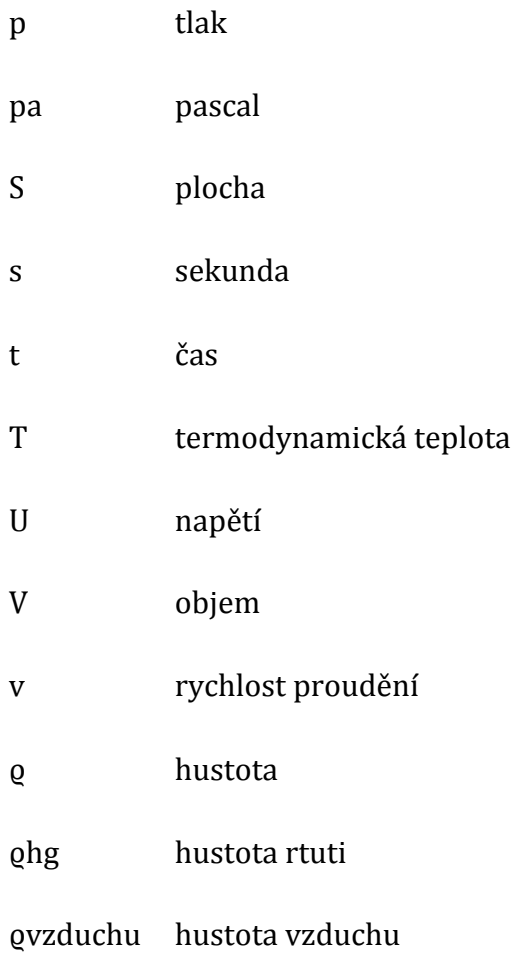